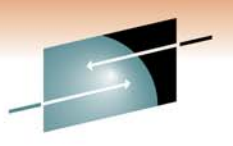

Technology . Connections . Result:

# **ATS (Advanced Technical Skills) DB2 Health Check - What Will the Specialist Prescribe for You?**

John Iczkovits iczkovit@us.ibm.com IBM

March 4, 2011 Session #8387

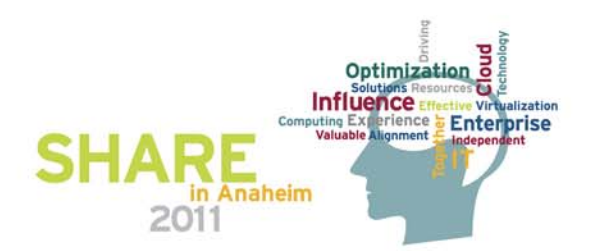

### **Disclaimer**

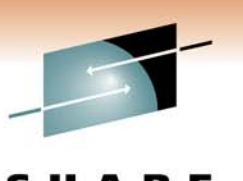

Technology . Connections . Result:

- $\bullet$  *© Copyright IBM Corporation 2011. All rights reserved. U.S. Government Users Restricted Rights - Use, duplication or disclosure restricted by GSA ADP Schedule Contract with IBM Corp.*
- • *THE INFORMATION CONTAINED IN THIS PRESENTATION IS PROVIDED FOR INFORMATIONAL PURPOSES ONLY. WHILE EFFORTS WERE MADE TO VERIFY THE COMPLETENESS AND ACCURACY OF THE INFORMATION CONTAINED IN THIS PRESENTATION, IT IS PROVIDED "AS IS" WITHOUT WARRANTY OF ANY KIND, EXPRESS OR IMPLIED. IN ADDITION, THIS INFORMATION IS BASED ON IBM'S CURRENT PRODUCT PLANS AND STRATEGY, WHICH ARE SUBJECT TO CHANGE BY IBM WITHOUT NOTICE. IBM SHALL NOT BE RESPONSIBLE FOR ANY DAMAGESARISING OUT OF THE USE OF, OR OTHERWISE RELATED TO, THIS PRESENTATION OR ANY OTHER DOCUMENTATION. NOTHING CONTAINED IN THIS PRESENTATION IS INTENDED TO, NOR SHALL HAVE THE EFFECT OF, CREATING ANY WARRANTIES OR REPRESENTATIONS FROM IBM (OR ITS SUPPLIERS OR LICENSORS), OR ALTERING THE TERMS AND CONDITIONS OF ANY AGREEMENT OR LICENSE GOVERNING THE USE OF IBM PRODUCTS AND/OR SOFTWARE.*
- $\bullet$  **IBM, the IBM logo, ibm.com, DB2 are trademarks or registered trademarks of International Business Machines Corporation in the United States, other countries, or both. If these and other IBM trademarked terms are marked on their first occurrence in this information with a trademark symbol (® or ™), these symbols indicate U.S. registered or common law trademarks owned by IBM at the time this information was published. Such trademarks may also be registered or common law trademarks in other countries. A current list of IBM trademarks is available on the Web at "Copyright and trademark information" at www.ibm.com/legal/copytrade.shtml**

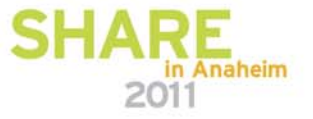

### **Abstract**

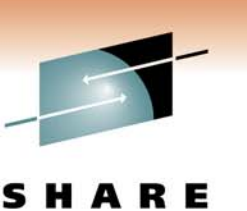

• Maybe you are concerned about your DB2 environment or maybe just want to validate your environment, so you are thinking about an ATS (Advanced Technical Skills) DB2 Health Check. You are thinking, what really happens in a DB2 Health Check? What will I walk away with? Will my management approve of the final analysis? How will my company and I benefit from the analysis? If you've seen the required documentation list, after reviving yourself you ask, is this all really necessary? Why does ATS really need this detailed information and what will they do with it? Find out the answers to these questions and more by attending this presentation. You will leave understanding why the ATS DB2 Health Check is truly one of the best in the industry and how it will benefit you and your company.

# **Agenda**

- Some basics
- OMPE reports
- RMF reports
- •Common ZPARM issues
- Remaining reports
- Final analysis

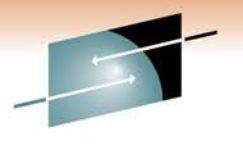

Technology . Connections . Results

s

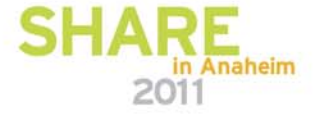

# **NOTICE**

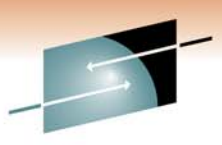

- •Note – many customer reports look similar. The reports and information in this presentation were changed from their original format. If the information you are reviewing seems familiar, it is purely coincidental and is not from a specific customer.
- DB2 Health Checks can encompass many different variations of requests. This presentation illustrates some common areas we concentrate on, however Health Checks are not limited to these areas.
- **5** • Although we cover some areas outside of DB2 at a minimal level, this does not replace the need for such things as an z/OS Health Check. Keep in mind, our focus and expertise is in DB2. Detailed questions regarding z/OS or other products should be handled by those products experts.

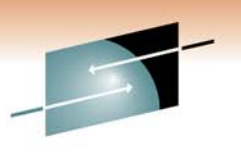

S RE м. Technology · Connections · Results

# Some

# **Basics**

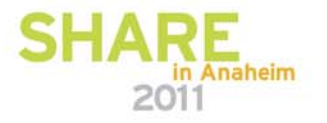

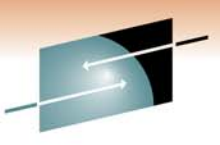

# **Why ask for an ATS DB2 Health Check?**

- Generally an ATS DB2 Health Check provides expert advice on your overall environment. Some reasons customers use our service:
	- Many customers do not work in an environment where the total view of performance can be analyzed. If there is a problem, what is causing it?
	- Availability is another key concern. Are there any single points of failure or major issues?
	- Skills development. It is not unusual for an ATS DB2 Health Check report to have 50 or more pages. Each finding is outlined with detailed information regarding its significance, cause, and solutions. Customers who wish to learn more about our analysis can work alongside the ATS specialist to gain a better understanding of their environment. Detailed analysis of top 10 problem SQL statements will provide the customer with a framework to understand how to address different SQL issues.
	- An independent report provides customers with trusted expert and detailed analysis without political pressure from different and at times opposing groups. SHA
	- <sup>7</sup> The final result is an extensive and detailed report with a follow up meeting to discuss the findin gs.

### **What data do we ask for?**

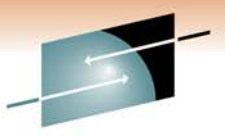

- •SMF data - 30,70-79,100,101,102. One hour for online peak and another hour for batch  $\blacksquare$ peak.
- • Copy of ZPARMs in the format of DSNTIJUZ– if this is a Data Sharing Health Check and member ZPARMs are the same, send one member's ZPARM only.
- •Copy of DSNHDECP
- • Output from DSNJU004 as well as LISTCAT output for all active log data sets and BSDS. For Data Sharing Health Checks send the output for each member.
- • SELECT \* output for the RTS (Real Time Statistics) tables:
	- Prior to V9: TABLESPACESTATS and INDEXSPACESTATS
	- V9: SYSTABLESPACESTATS and SYSINDEXSPACESTATS
- •BIND options for major applications
- •Output from command DISPLAY GROUP
- •Output from command DISPLAY BUFFERPOOL(ACTIVE) DETAIL(\*). For Data Sharing Health Checks, run this command for each member.
- • For Data Sharing Health Checks, provide the output from one member only for command: DIS GBPOOL(\*) GDETAIL(\*) TYPE(GCONN)
- $\bullet$ Explanation of buffer pool designations
- •DIAGNOSE DISPLAY MEPL output
- $\bullet$  Output of DB2 started tasks, such as MSTR, DBM1, IRLM, DIST, ADMT, and WLM stored procedure address spaces for DB2.
- •OSC/OE or VE output for the top 10 problem SQL statements
- •Copy of the CFRM policy
- •Copy of the WLM policy
- •Disk layout diagram
- •Data Sharing member/subsystem LPAR layout diagram
- **8**•We review backup and recovery issues when requested

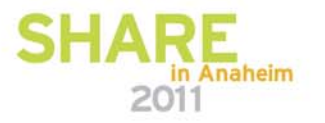

### **FAQ- WOW! You have asked for a huge amount of data. Do you really look at all of the data provided?**

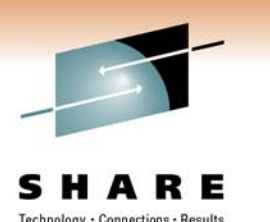

- YES! We actually do. When performance and/or availability is an issue for customers we need very detailed information.
- Running EXPLAINs will not help you diagnose such problems as incorrect WLM assignments or disk problems. Is it the LPAR that is saturated or the CEC? In depth analysis must be performed in order to understand why performance goals are not being met.
- Running EXPLAINs will not tell you when you have availability issues.
	- Are there single points of failure?
	- Are there more optimal ways of structuring your environment?

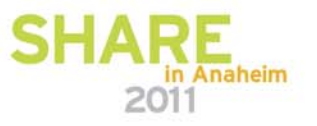

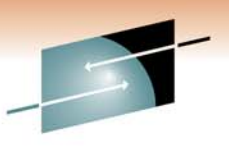

### **What are the SMF types used for and why ask for all of them?**

- • We ask for specific SMF record types so that we do not need to go back and ask the customer for even more data if further analysis is required.
- $\bullet$  SMF record types (subtypes have additional information not outlined below):
	- 30 Common Address Space Work
	- 70 RMF Processor Activity
	- 71 RMF Paging Activity
	- 72 RMF Workload Activity and Storage Data
	- 73 RMF Channel Path Activity
	- 74 RMF Activity of several resources, such as coupling facility
	- 75 RMF Page Data Set Activity
	- 76 RMF Trace Activity
	- 77 RMF Enqueue Activity
	- 78 RMF Virtual Storage and I/O Queuing Activity
	- 79 RMF Monitor II Activity
	- 100 DB2 Statistics
	- 101 DB2 Accounting
	- 102 DB2 Statistics and Performance

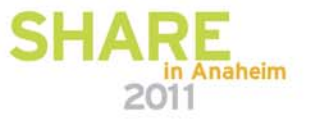

### **Output from DISPLAY GROUP**

DSN7100I -DBP1 DSN7GCMD

--------------------------------------------------------------------

\*\*\* BEGIN DISPLAY OF GROUP(AAADBP0 ) GROUP LEVEL(910) MODE(N ) PROTOCOL LEVEL(3) GROUP ATTACH NAME(DBP0)

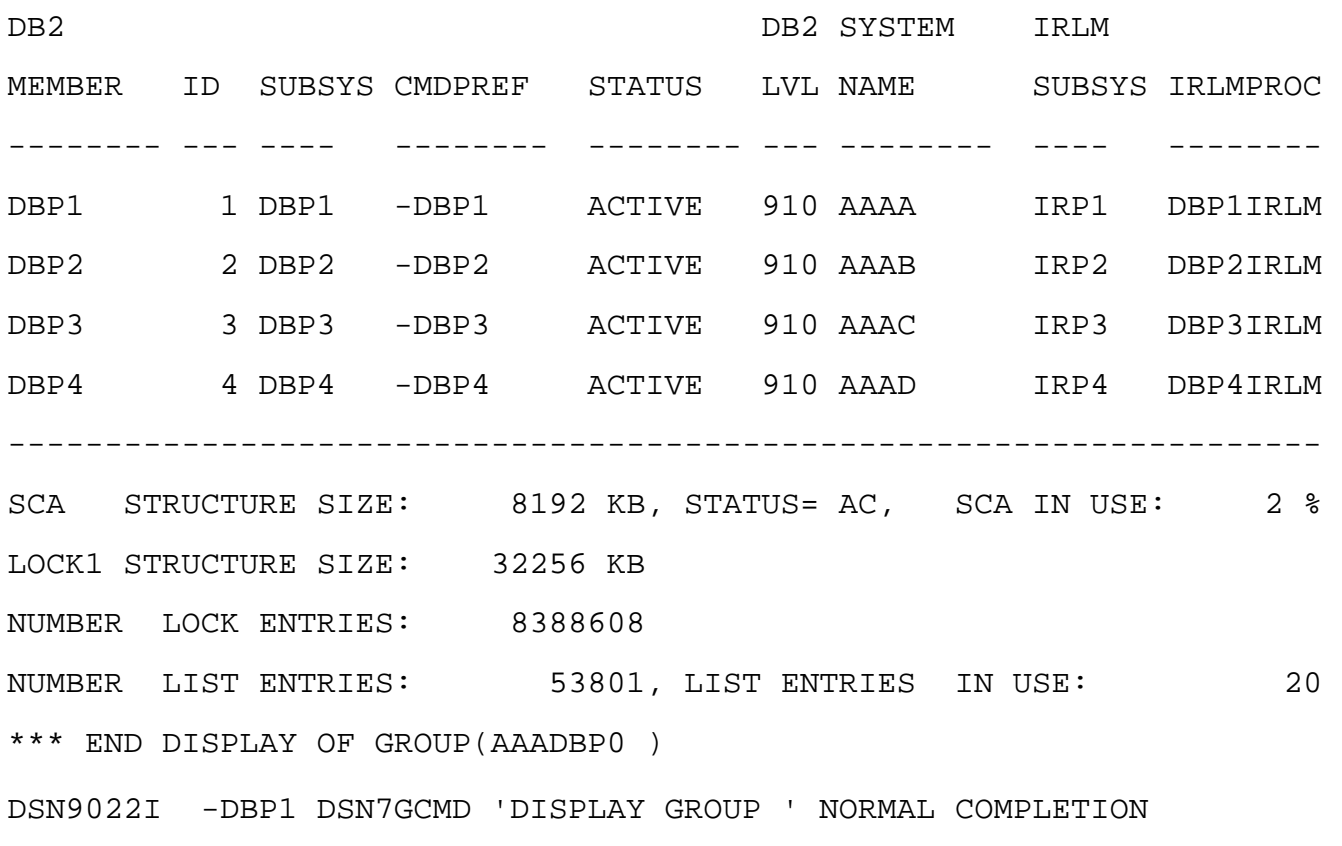

•We start out with theDISPLAY GROUP output. This gives us a good overview of the customer's environment.•From this report we find: •DB2 members/ subsystem names •LPARs they run on •Version of DB2•Mode of DB2•IRLM names•DB2 command prefix •SCA and locksizes.

**11**

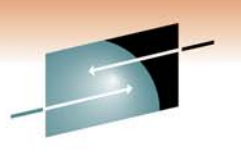

S R E м. Technology · Connections · Results

# OMPE

# Reports

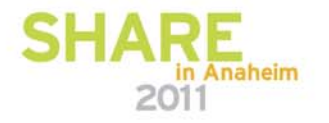

### **What OMPE reports are produced from the SMF data?**

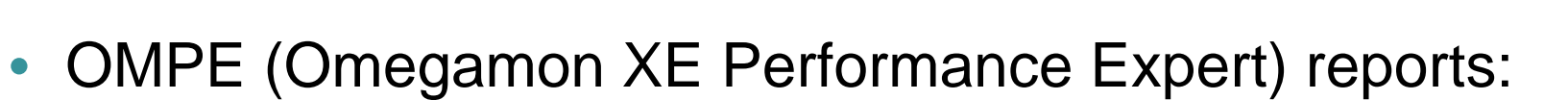

- Accounting Short reports
- Accounting Long reports
- Accounting reports by connection types
- Statistics reports
- Statistics traces
- More detailed OMPE reports when required

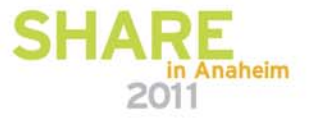

Technology · Connections · Results

### **What RMF reports are produced from the SMF data?**

- RMF reports:
	- Summary
	- CPU Activity
	- Partition Data
	- Paging Activity
	- Workload Activity (SCPER)
	- Coupling Facility Activity
	- Additional RMF reports when required

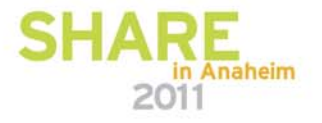

## **GMT vs. Local FAQ**

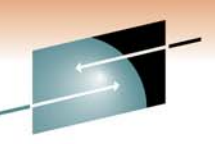

- SMF records for RMF are recorded in local time, however DB2 SMF type 100-102 records are in GMT. Why the difference?
- Answer: It has to do with DB2 logging and recovery:
	- GMT is always constant and never changes an hour forward or back.
	- DB2 requires that there is no overlap in log information that could cause corruption problems because the same timestamp is used after switching between daylight savings time and standard time.
	- RMF reports do not need to deal with logging issues, there are no data corruption issues and therefore the requirements are relaxed.
- For RMF reports we do not use GMT offsets as they are local time, however for DB2 data we need to add the GMT offset. We need to be very careful when dealing with offsets. The customer may be from the west coast, however the CPUs are running with the time in central where they are located. We must always verify this information before proceeding.
- **15** created as local time plus the offset. Reporting products • Physical SMF type 100-102 as well as GTF records are require the GMT offset.

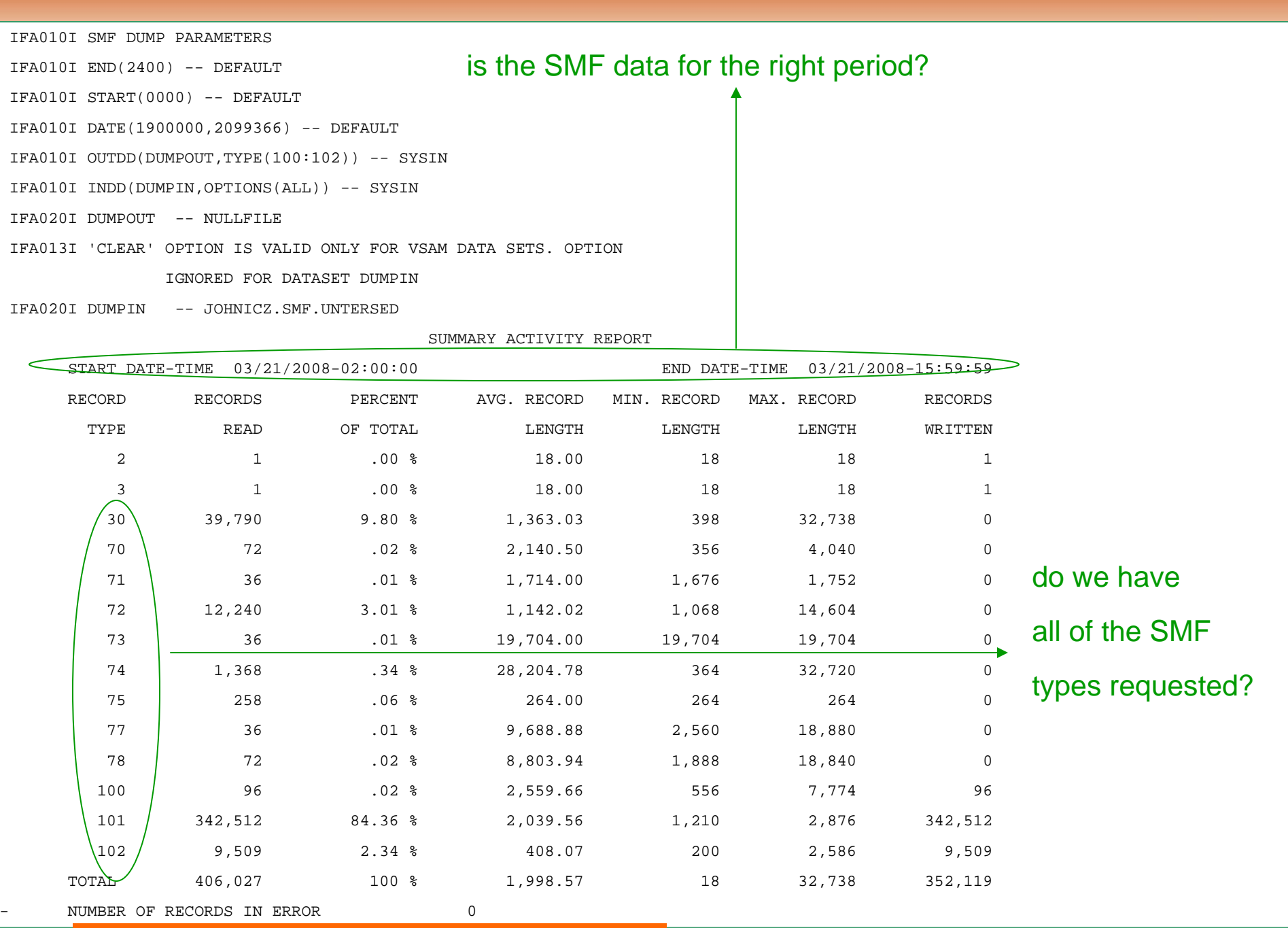

output from dump SMF program IFASMFDP

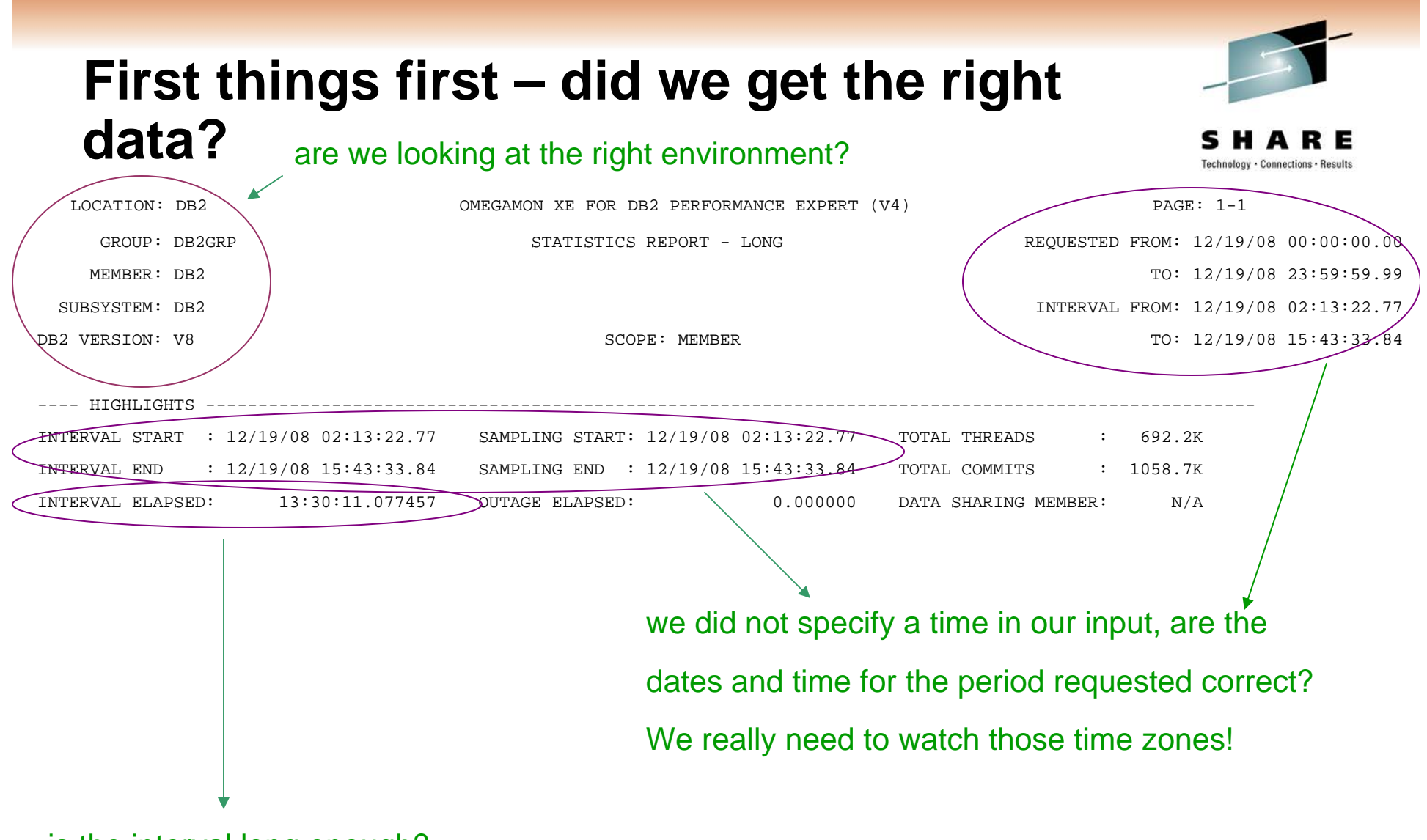

is the interval long enough?

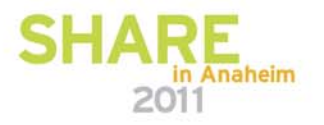

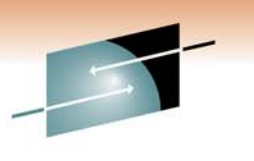

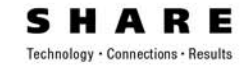

OMEGAMON XE FOR DB2 PERFORMANCE EXPERT (V4) PAGE: 1

JOB SUMMARY LOG RUN DATE: 02/24/09 09:51:21.51

MSG.ID. LOCATION GROUP SSID MEMBER TIMESTAMP

DESCRIPTION

--------------------------------------------------------------------------------------------------------

0FPEC4065I DB2P AAADB2P DBP1 DBP1 02/19/09 16:00:00.40 DB2 STOP TRACE NUMBER 03 DB2 SUBSYSTEM ID = DBP1 TEXT = -STOP TRACE (ACCTG )CLASS (\* )RMID (\* )PLAN (\* )AUTHID (\* )TNO (\* ) 0FPEC4005I DB2P AAADB2P DBP1 DBP1

NUMBER OF RECORDS PROCESSED WITHOUT A CPU HEADER WAS 658

0FPEC4010I DB2P AAADB2P DBP1 DBP1NUMBER OF RECORDS PROCESSED WITHOUT A CORRELATION HEADER WAS 579

> Any traces change during the interval of interest? Are we missing any records?

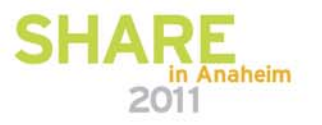

---------

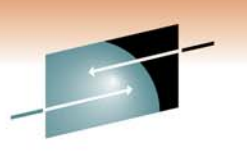

Technology · Connections · Results

RЕ

s

## **Are the right IFCIDs produced?**

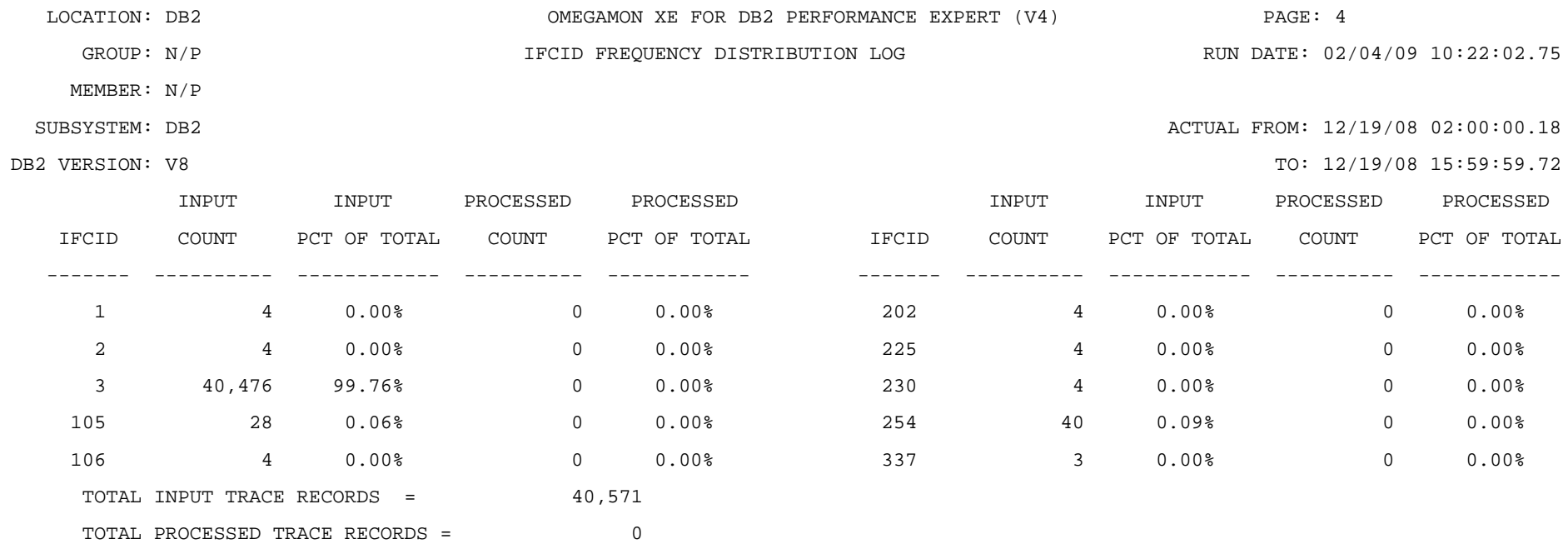

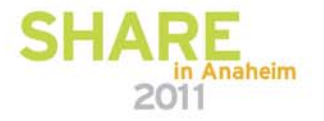

## **What are we looking for in the OMPE Statistics Reports?**

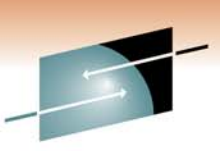

- Lots of different things, but the following pages illustrate some. of the key details we look for.
- Keep in mind, some values are accumulated, some are the values at the time the statistics record is cut.
- We must be very careful regarding values in relation to the interval period. For some items a wide interval period is very helpful for a birds eye view of the environment, however for other items a wide interval period is worthless.
- We must also be very careful when looking at High Water Marks (HWM). When was the HWM set? Was it a second ago? A week ago? Several months ago? We cannot tell just by looking at the report.
	- HWM FAQ What are some circumstances where the HWM is irrelevant because it was not set recently? The environment could have changed. For example, did you dynamically add or decrease CPUs, memory, disk, etc.? Or maybe dynamically alter some ZPARM values? We can even move disk or data sets without
	- **20**taking a DB2 outage. Investigating HWM issues takes time and in effort.

## **Statistics FAQ**

Why at times do you run the statistics with REPORT and at other times TRACE?

- ANSWER: It depends on the situation. Some key questions are:
- What is the SMF interval?
- Are we looking for specific problems? If so, are the related fields accumulated, or are they a snapshot view when the record was cut? If the latter, a field probably does not contain information from the entire interval.

**21**REPORT can work very well for the big picture, however we may need to run a TRACE for specific time periodsHARE

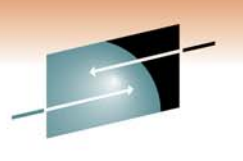

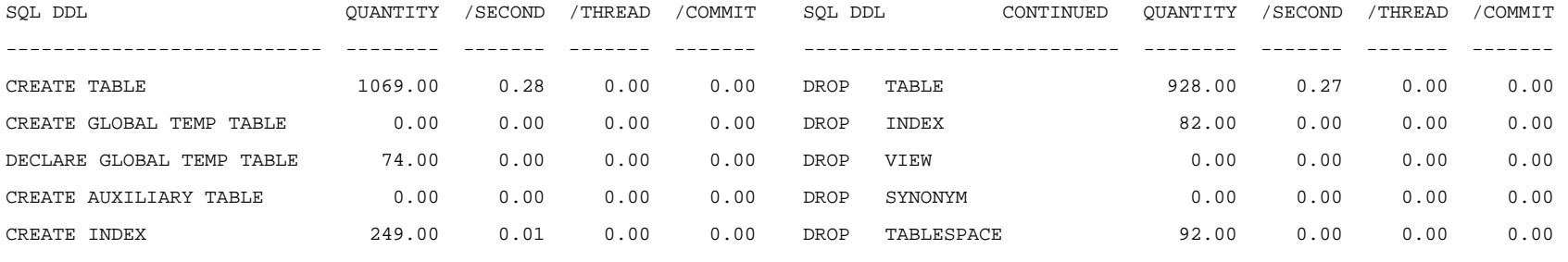

. . .

Are there a large number of DDL executions for a short interval? For example, a large number of CREATEs and DROPs in a short interval deserves further investigation.

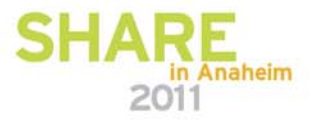

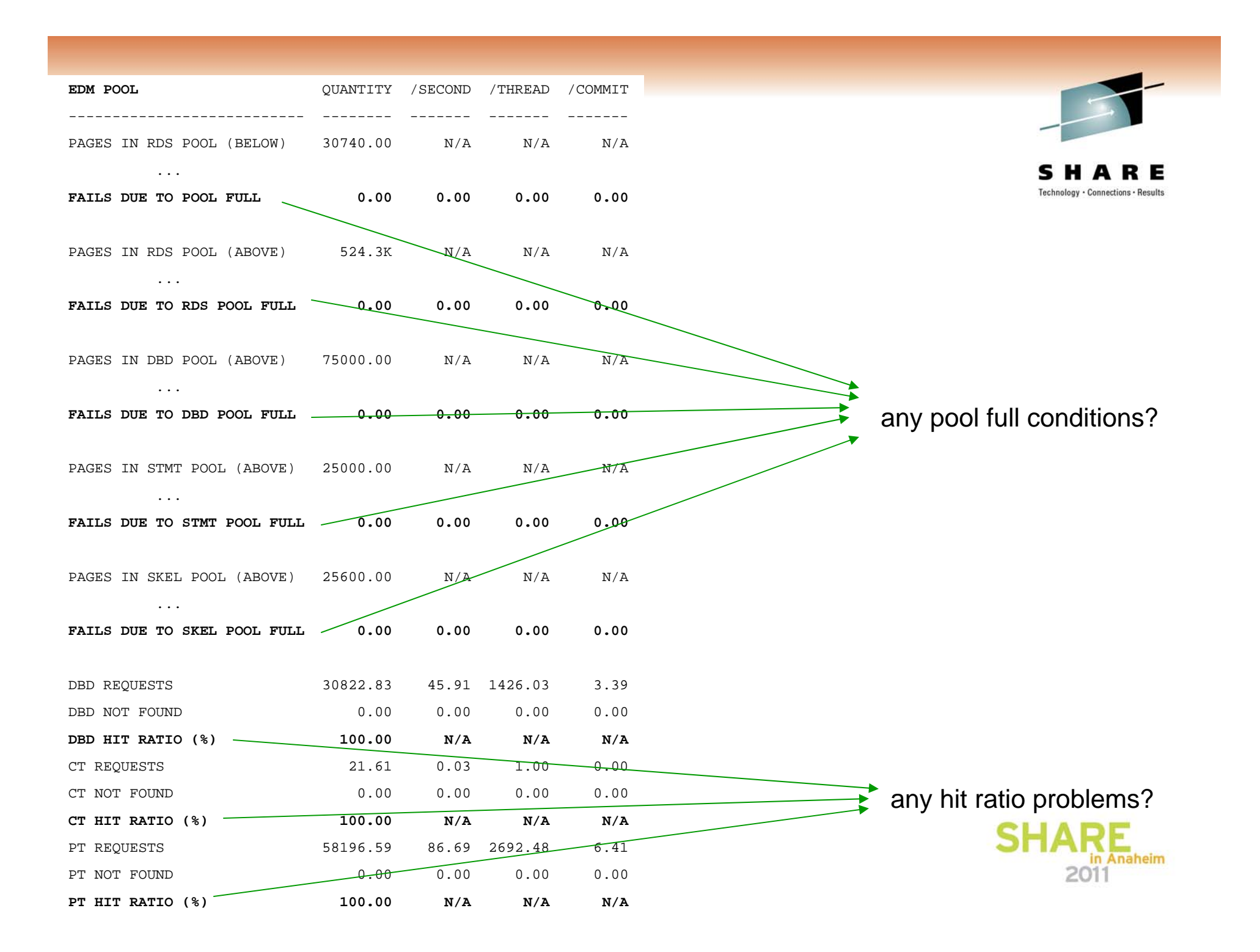

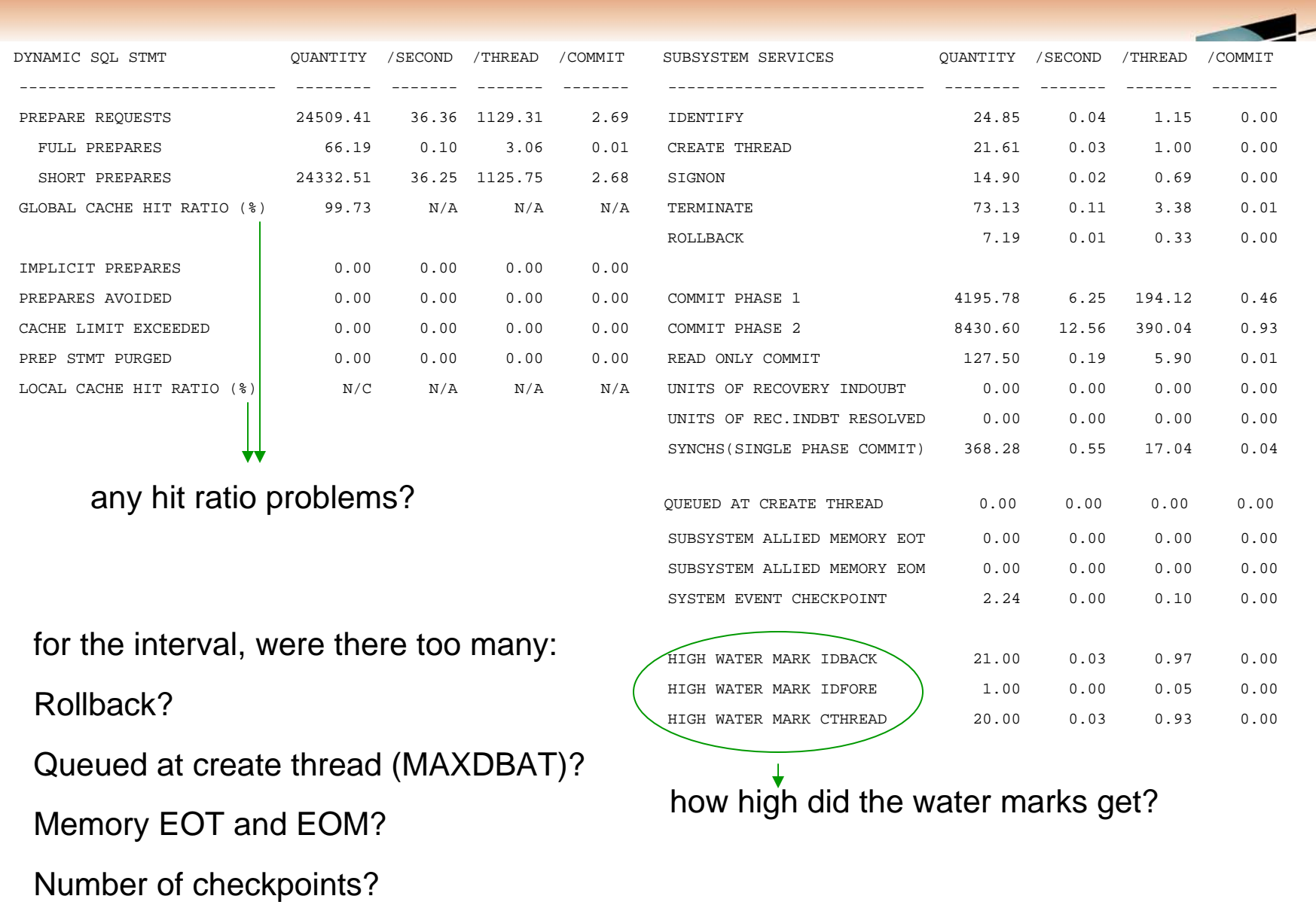

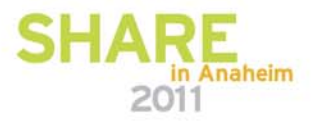

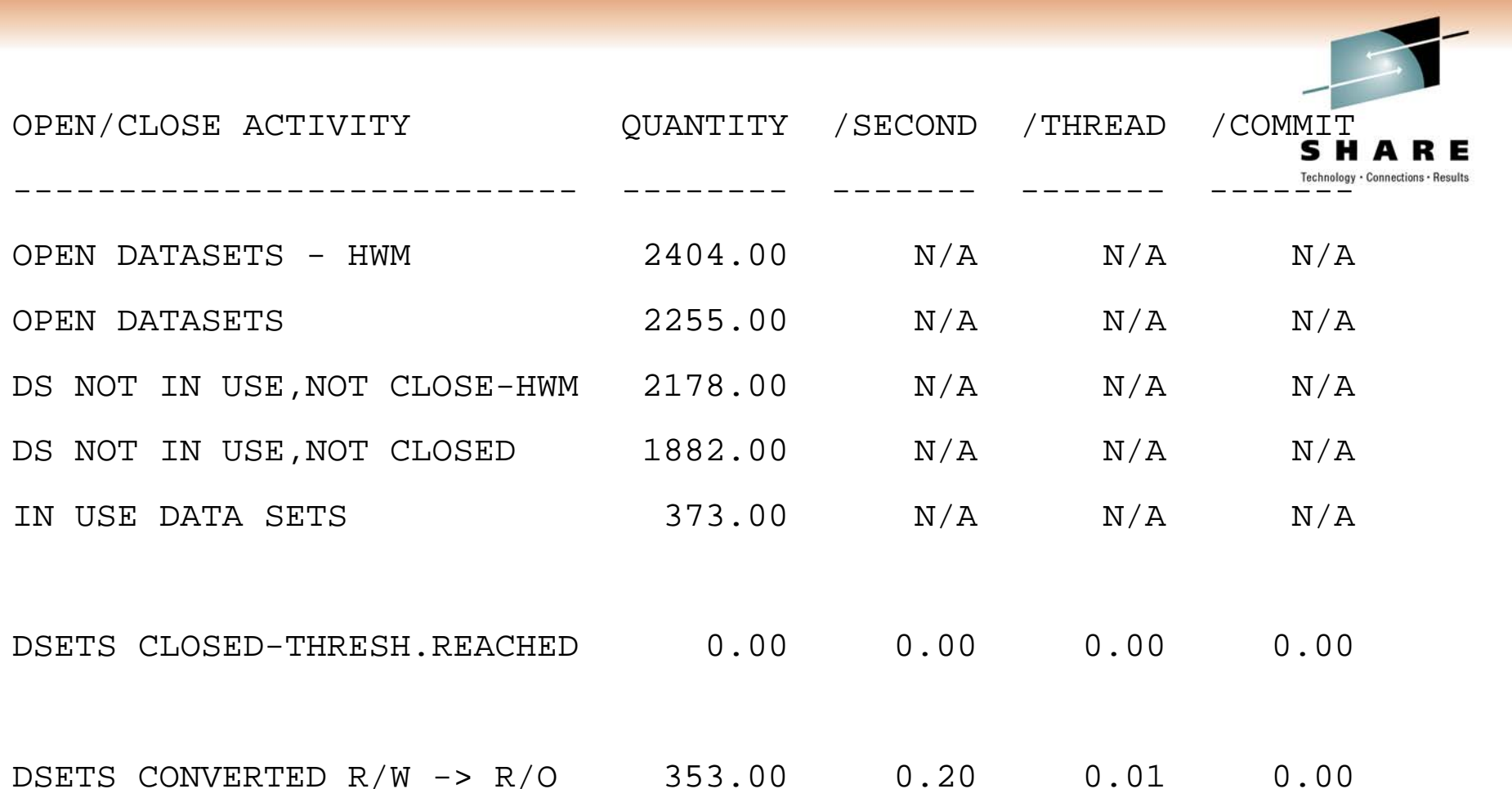

What are the ZPARM values for DSMAX, PCLOSEN and PCLOSET? Are the ZPARM values set correctly based on the high water marks? Were data sets closed due to threshold reached? How many data sets converted from R/W to R/O?

**25**

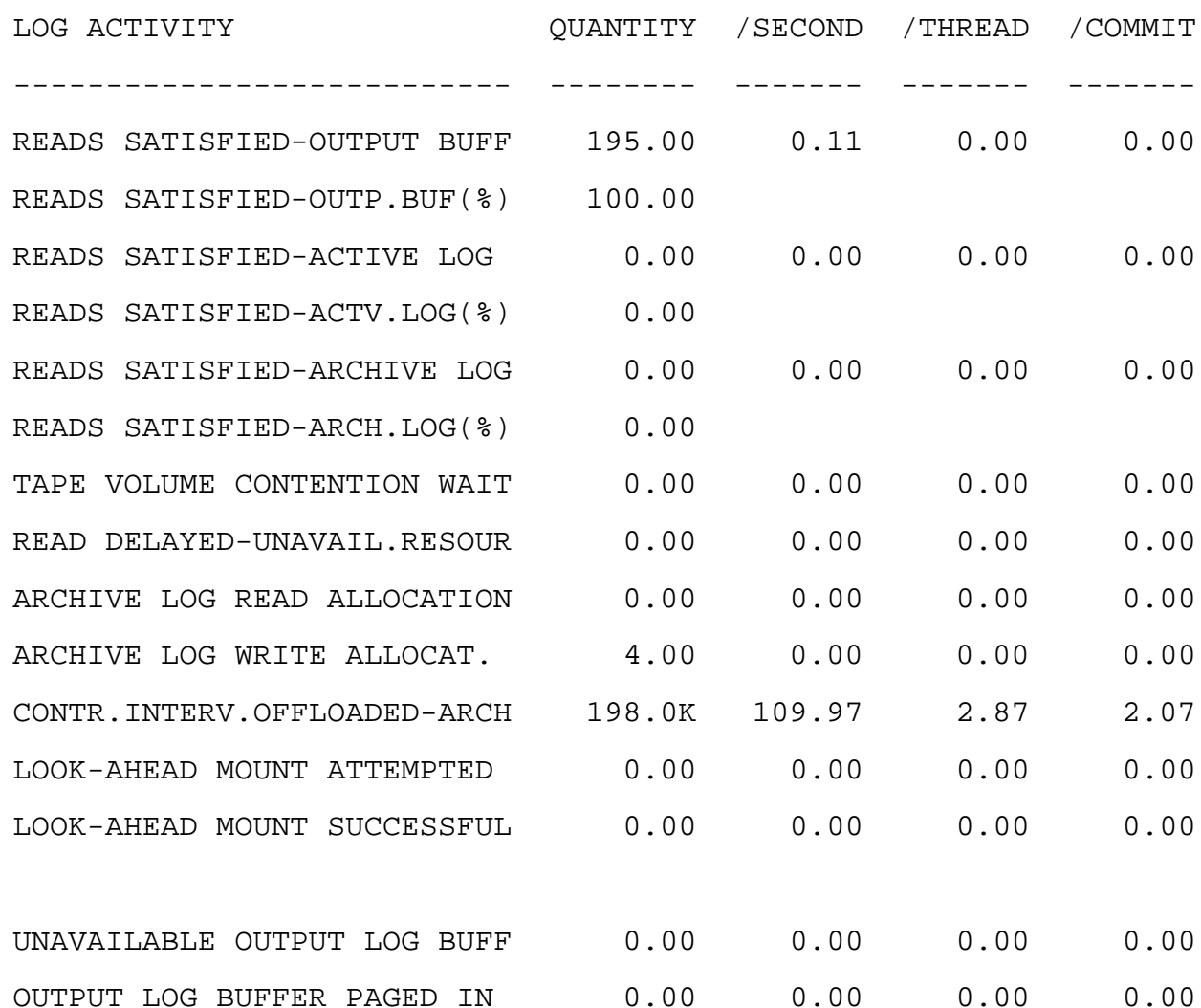

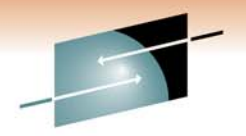

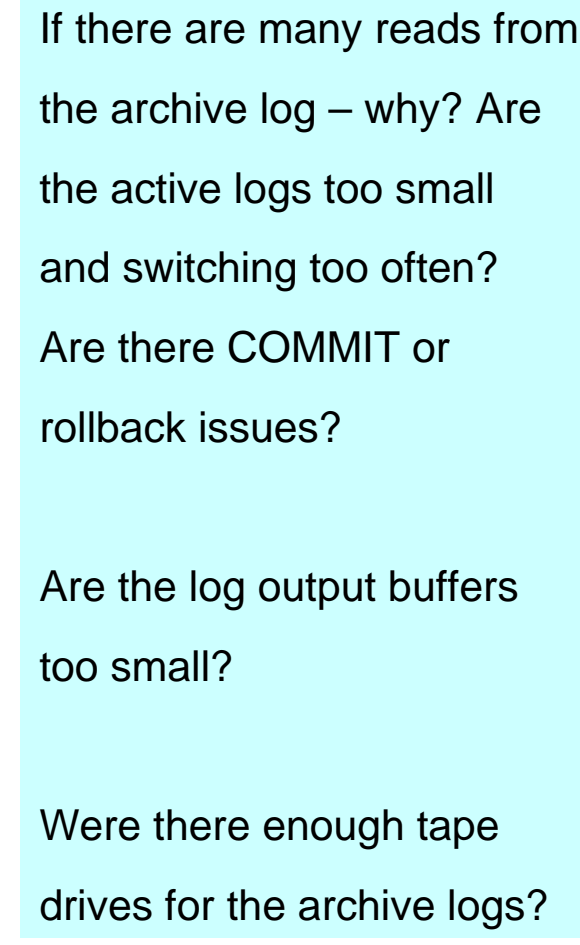

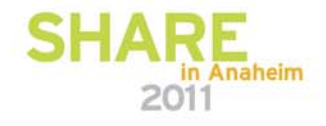

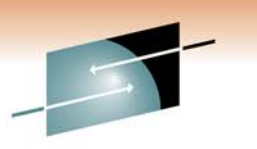

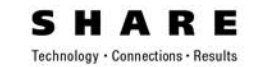

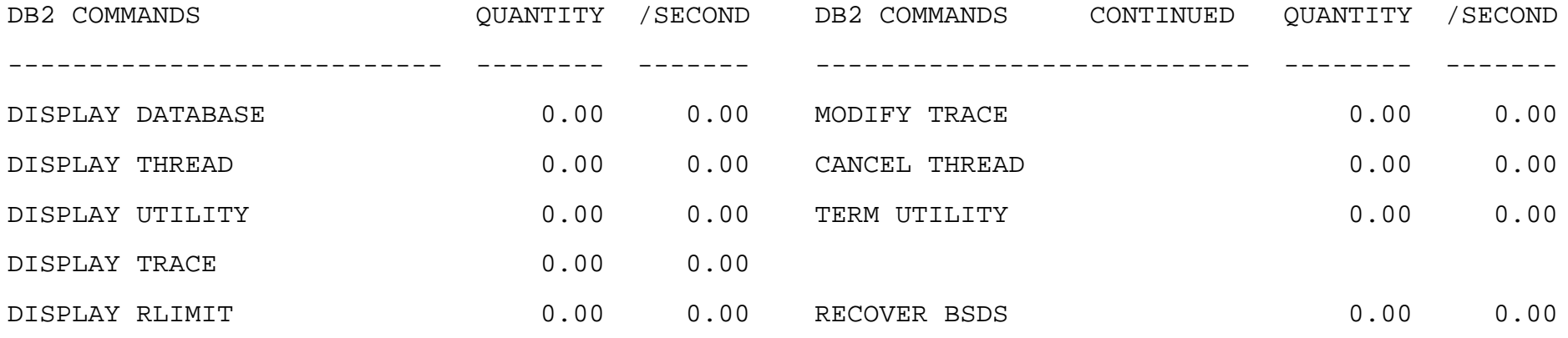

. . .

Are any of the DB2 command values unusually high for the interval? If so, investigate the cause further. Is there a problem with automation? Was there a specific problem during this time frame?

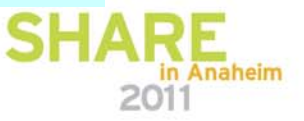

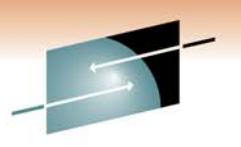

S R E н А Technology · Connections · Results

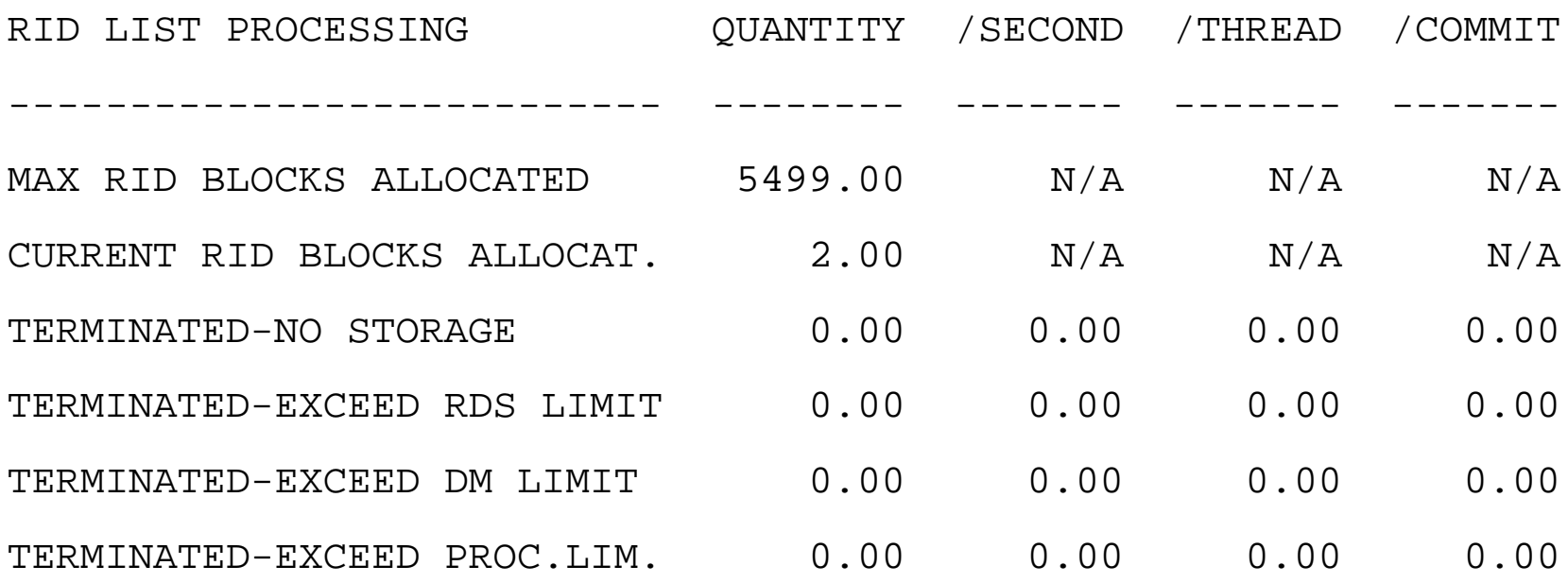

Any RID related problems? If so, what is the cause?

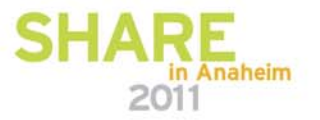

### **Notes regarding RID related problems**

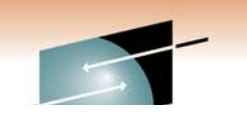

What is the ZPARM value for MAXRBLK? Review the termination reasons:NO STORAGE – DBM1 storage exhausted. Review memory section.

EXCEED RDS LIMIT – RIDs exceeded 25% of the table size. Most common reasonIs stale RUNSTATS. Other reason is an optimizer error. In this instance, you could disable RID list processing by adding the clause OPTIMIZE FOR 1 ROW to the SQL statement, or force the access path to index only by adding the necessary columns to the index. Another is multi-index access based on complex OR statement in SQL.

EXCEED DM LIMIT - number of RID entries was greater than the physical limit of approximately 16 million RIDs. Follow the same instructions as in EXCEED RDS LIMIT.

EXCEED PROC. LIM. - The number of times the maximum RID pool storage was exceeded. Increase MAXRBLK if possible.

**29** Instead of switching throwing away the index reads and then doing a table space scan! These are much less of an issue in DB2 10 where processes will continue using a workfile

# **Authorization Management**

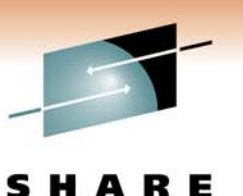

Technology · Connections · Results

м

RЕ

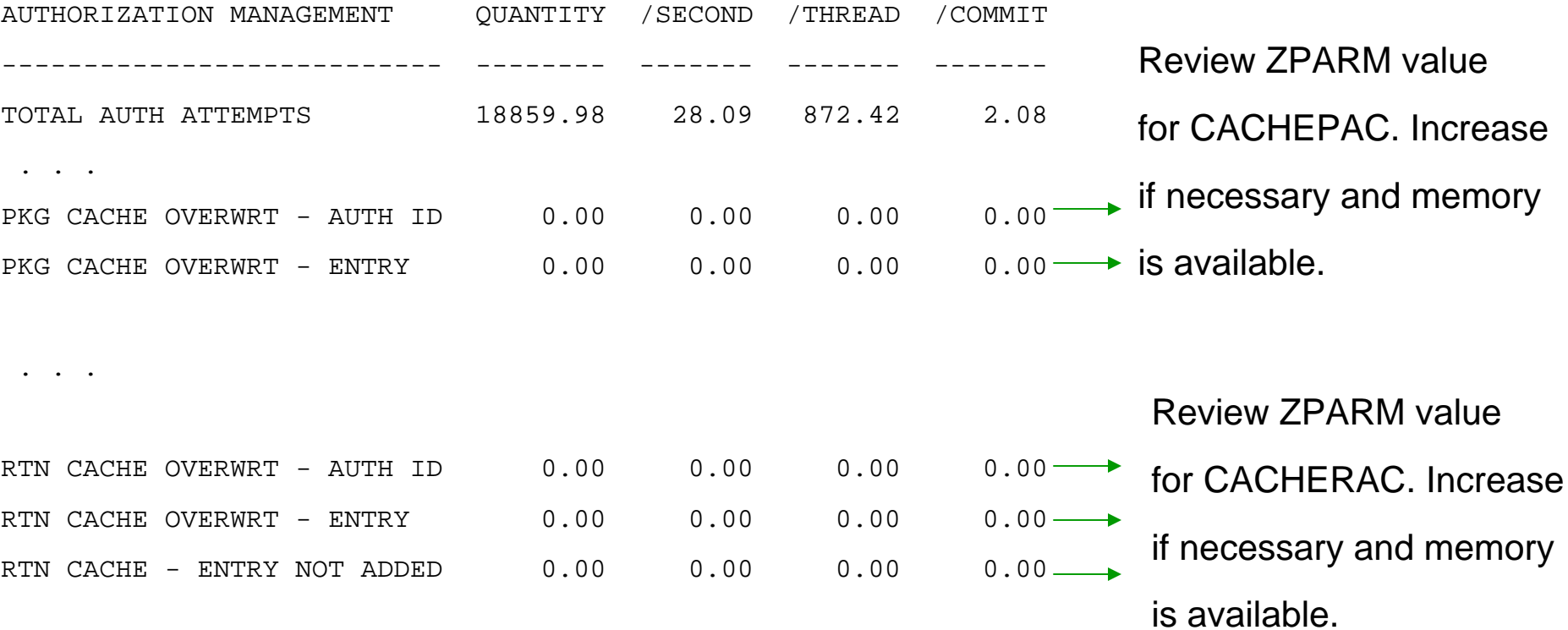

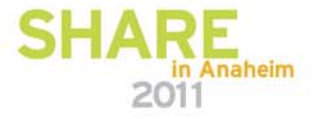

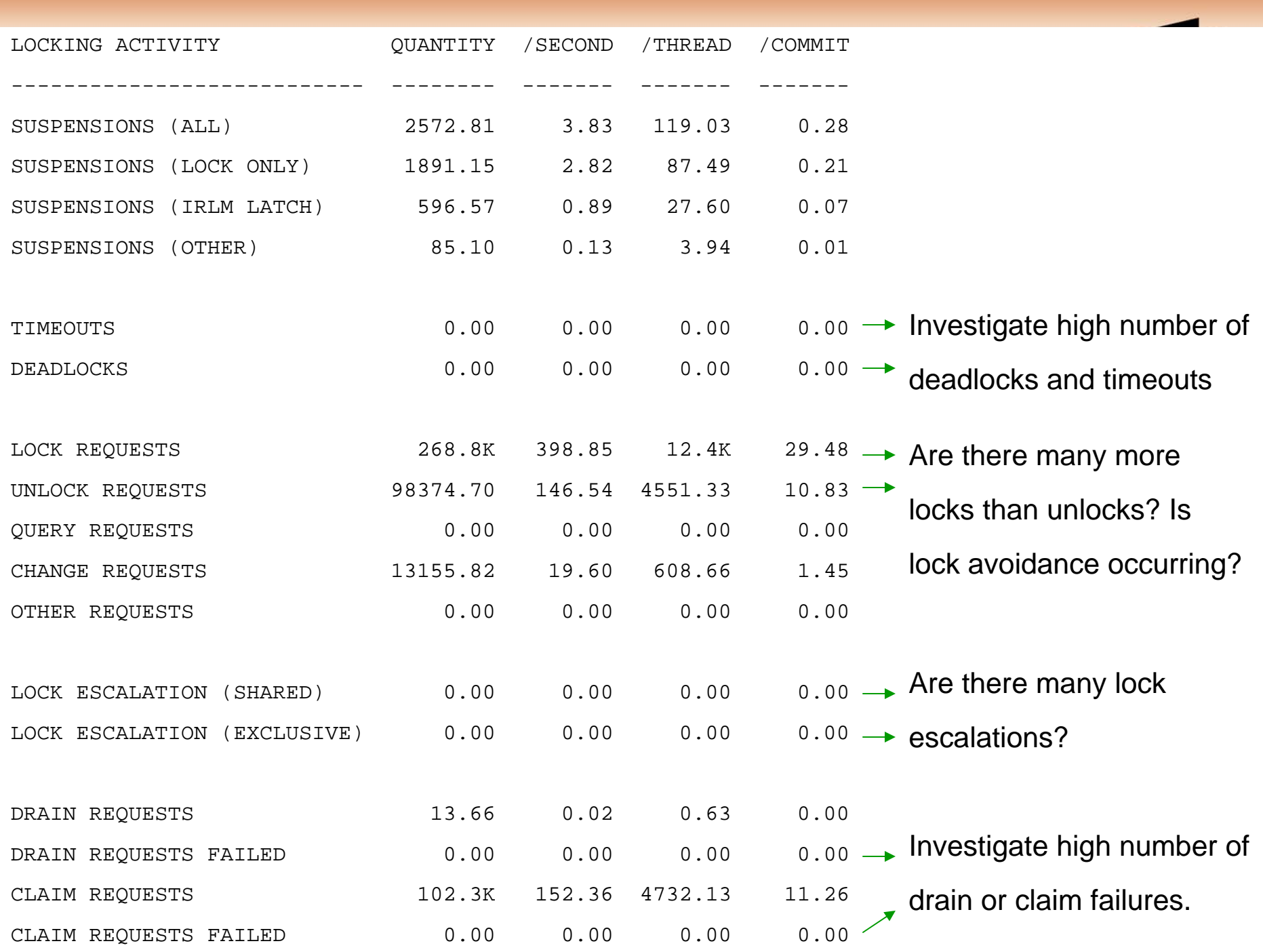

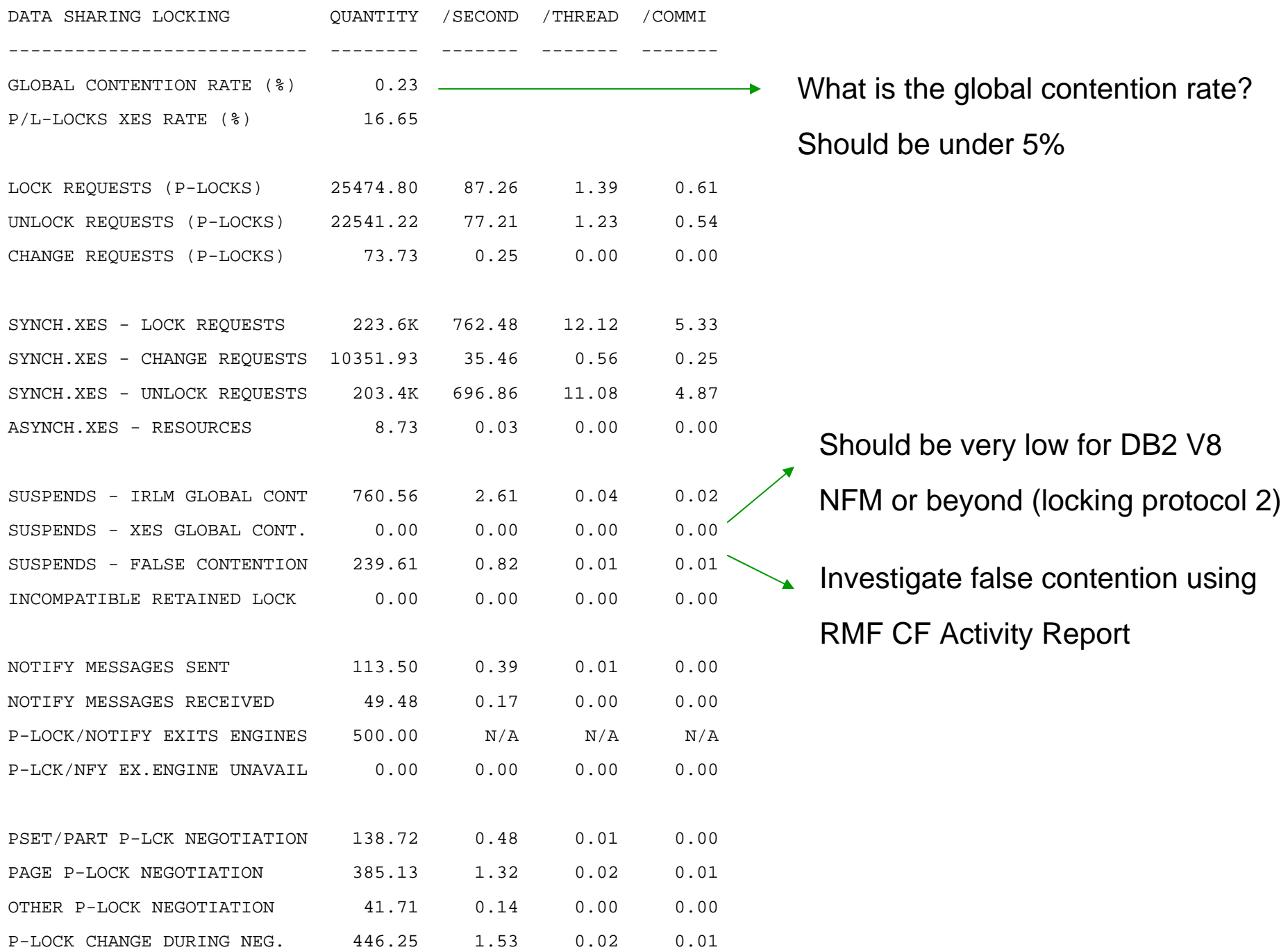

 $\alpha = \alpha + \alpha + \alpha$ 

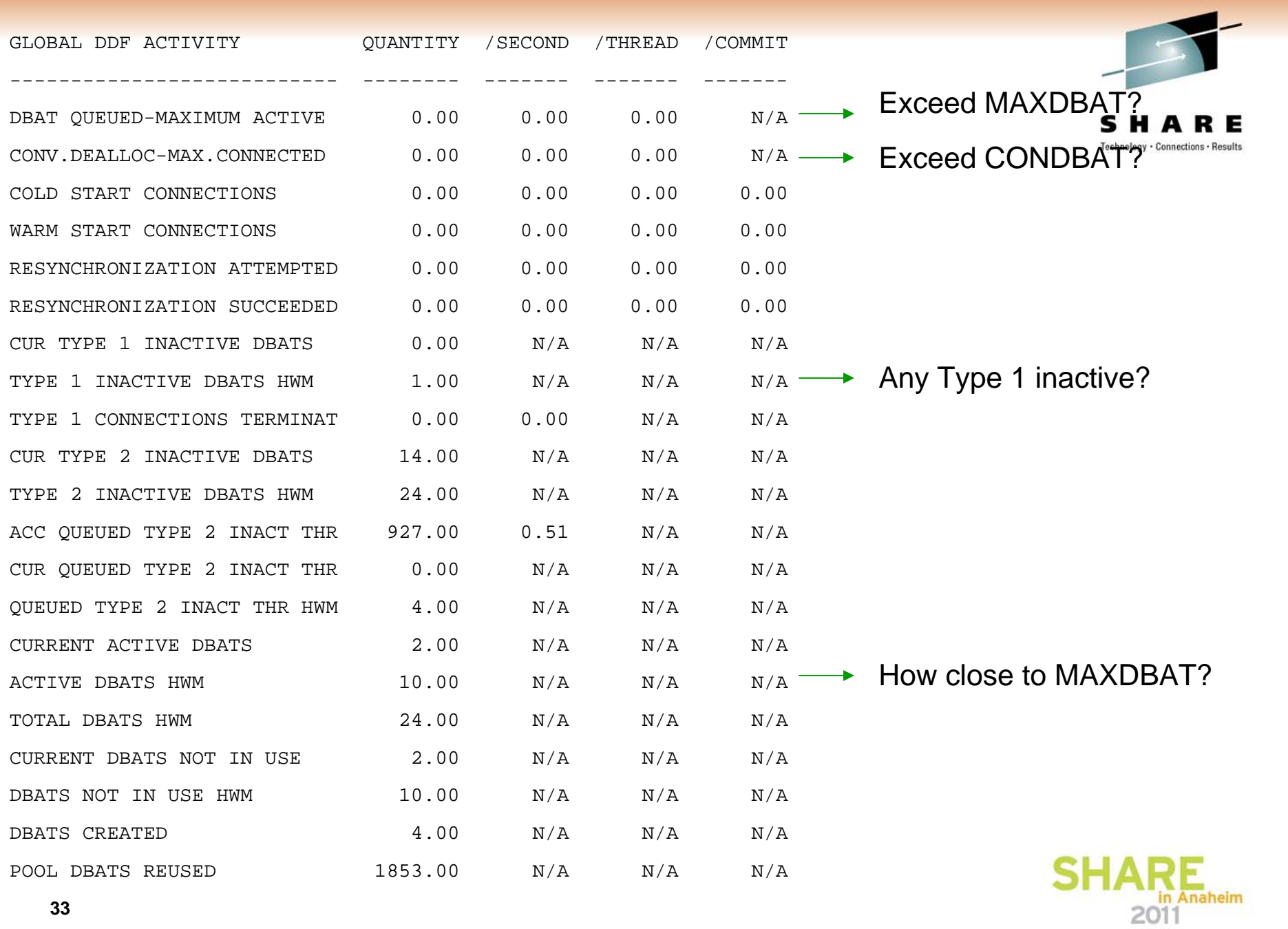

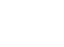

**33**

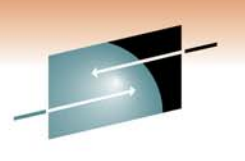

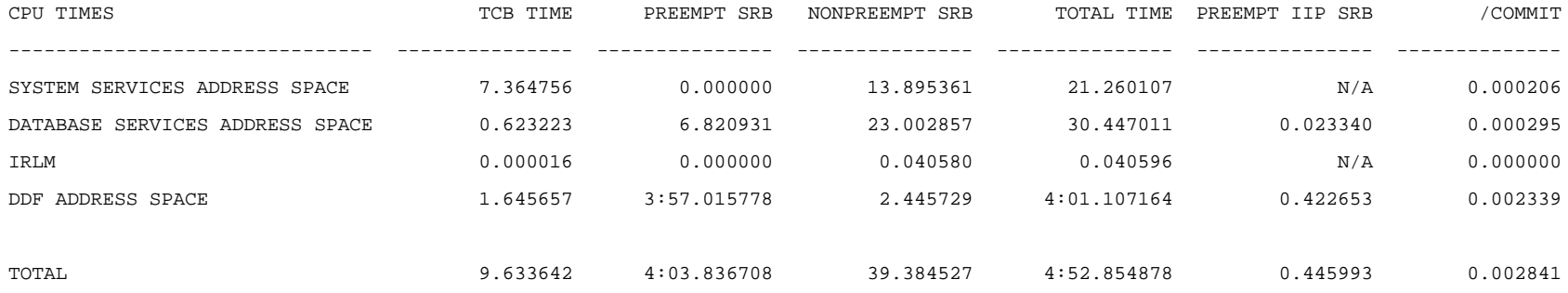

•What is the relationship between SRB and TCB? If TCB is higher than SRB then we need to investigate further. •Do MSTR and IRLM have higher values then DBM1?

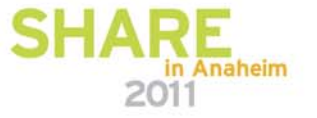

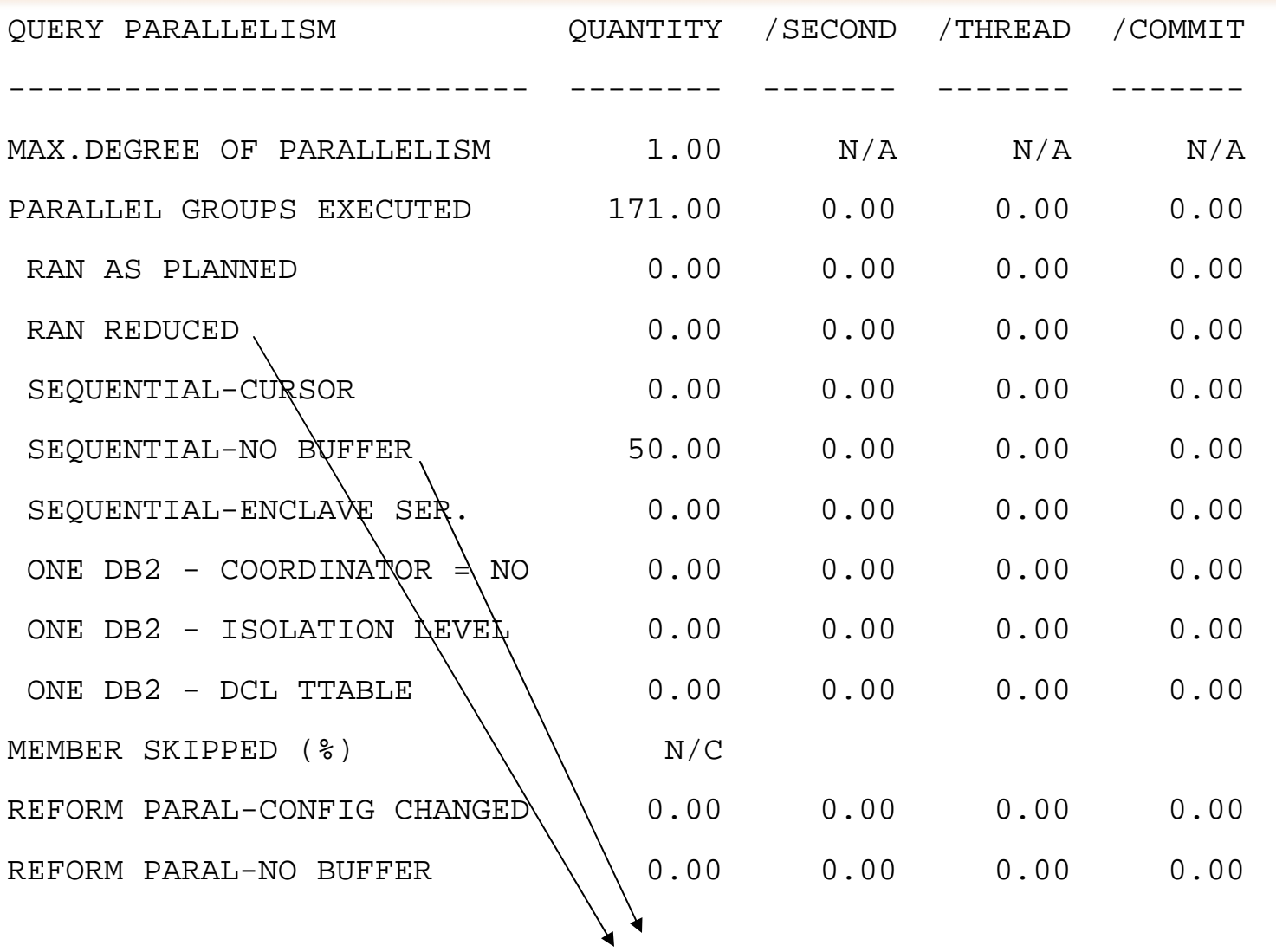

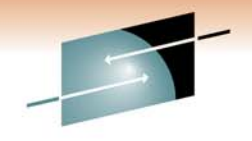

s RЕ Technology · Connections · Results

•Any parallelism related problems? Not enough storage or other issues?

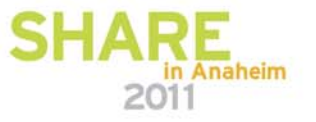

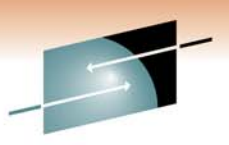

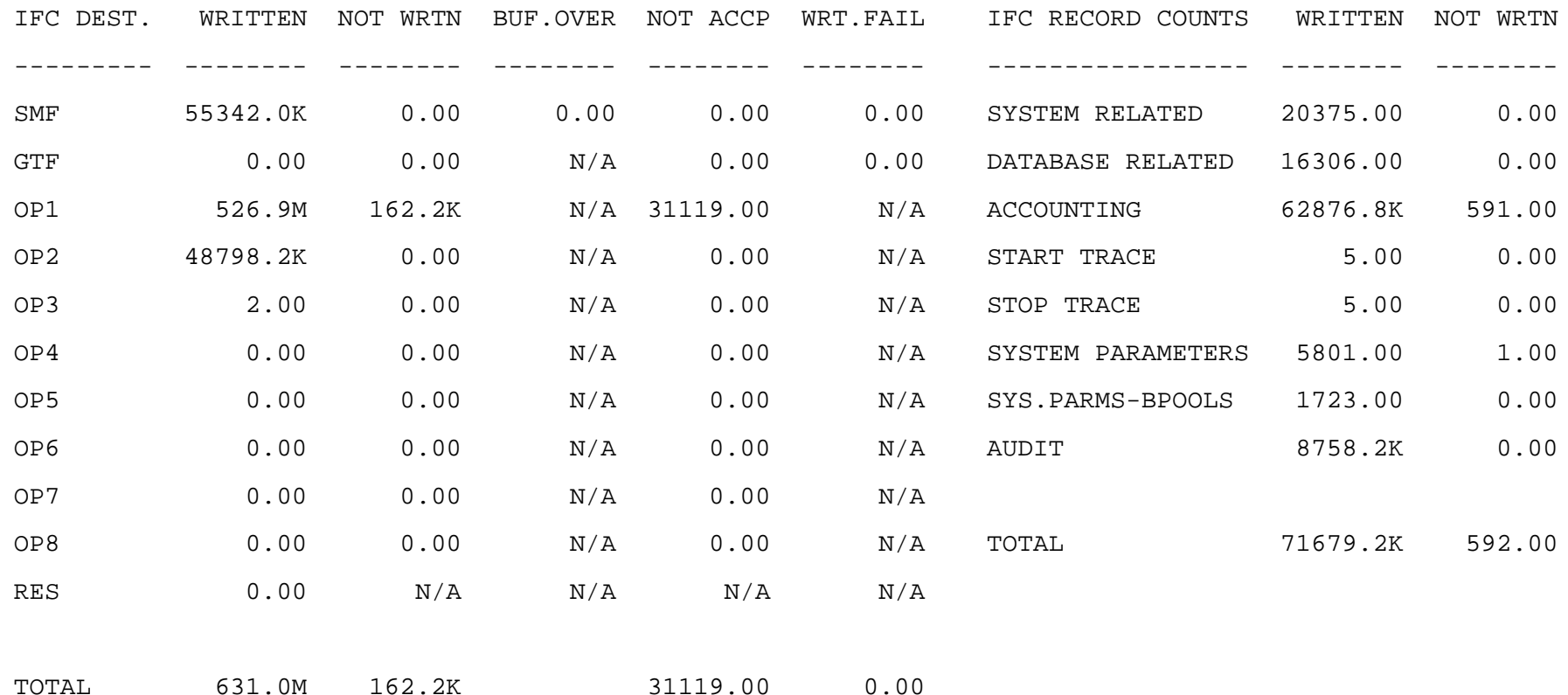

Review the "NOT" columns. Any write recording problems? Any SMF data missing that will throw off results? In our scenario the problem was OP1, which means the monitor the customer was using is missing a considerable amount of data. In this scenario we start by reviewing the ZPARM value for MONSIZE.

heim
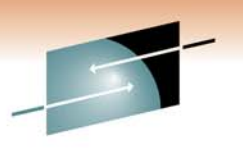

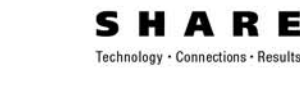

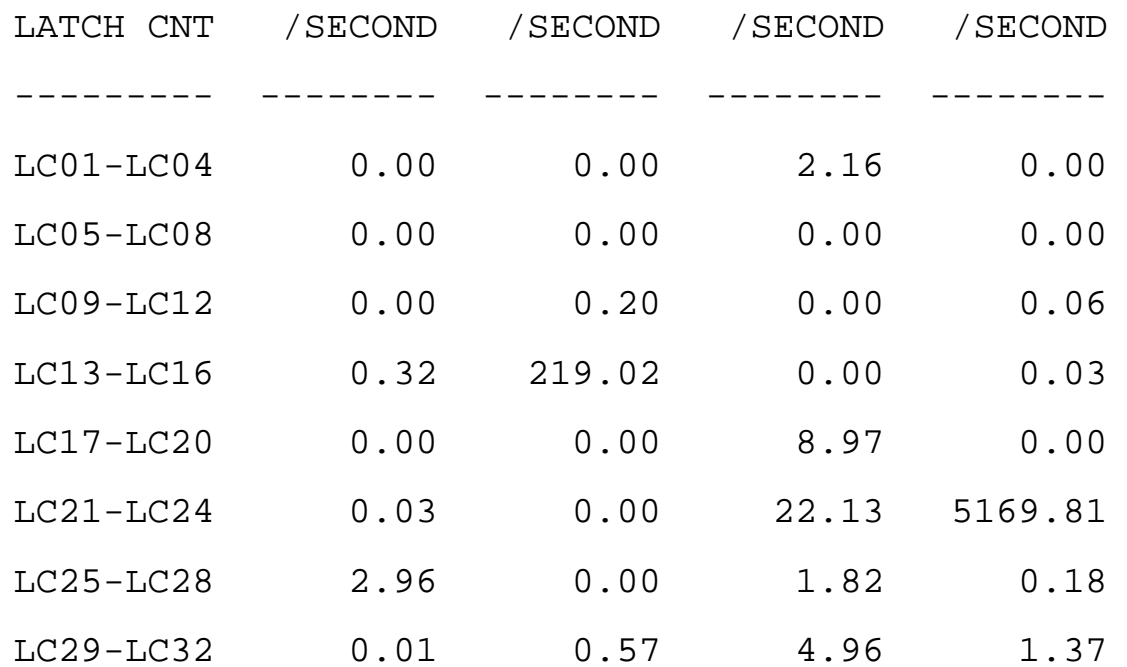

How many latches per second? If we are in the thousands or very high in a relatively short period we need to review why the specific latch count is excessive.

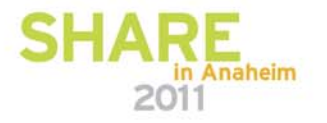

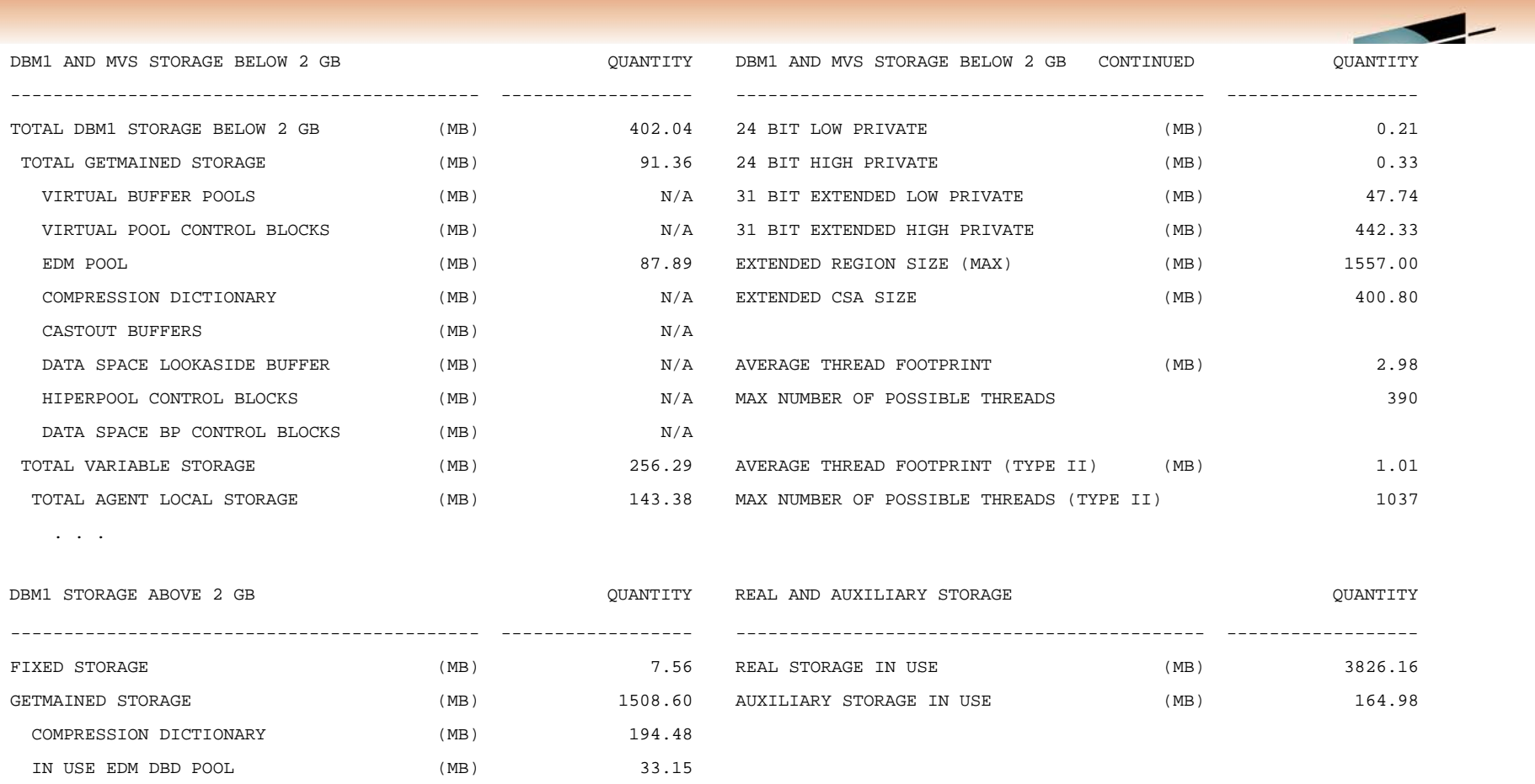

Keep in mind that this is cut at the end of the statistics interval – how large is the interval? This  $\,$ is true for much of the report, however how useful is it in this case? If the interval is small enough and therefore useful, review the total virtual and real memory used. Also review "MAX NUMBER OF POSSIBLE THREADS". Once trended over time, determine increase or decrease of workloads and memory.

•OMPE can also be used to download this information to a worksheet similar to MEMU2.

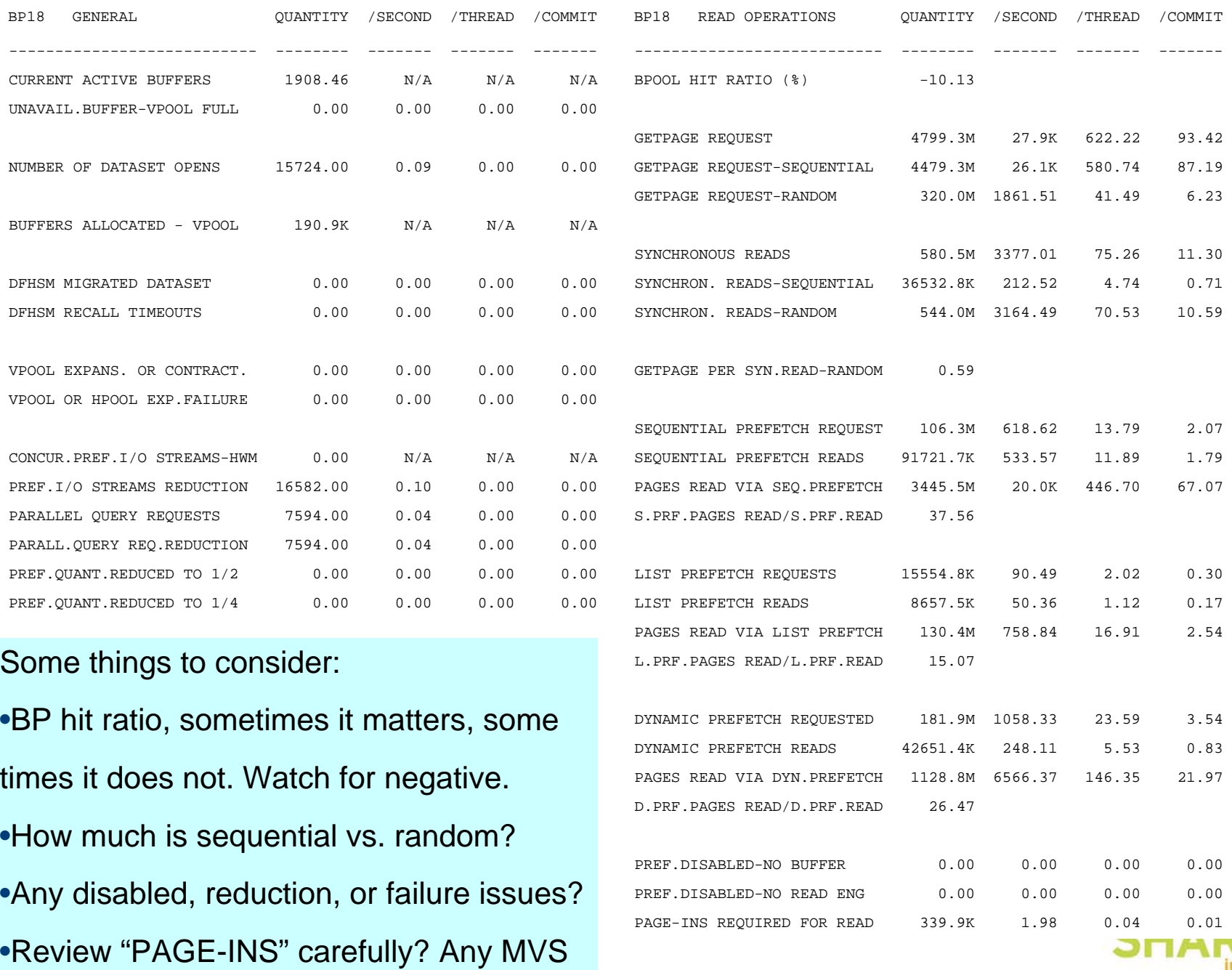

memory issues?

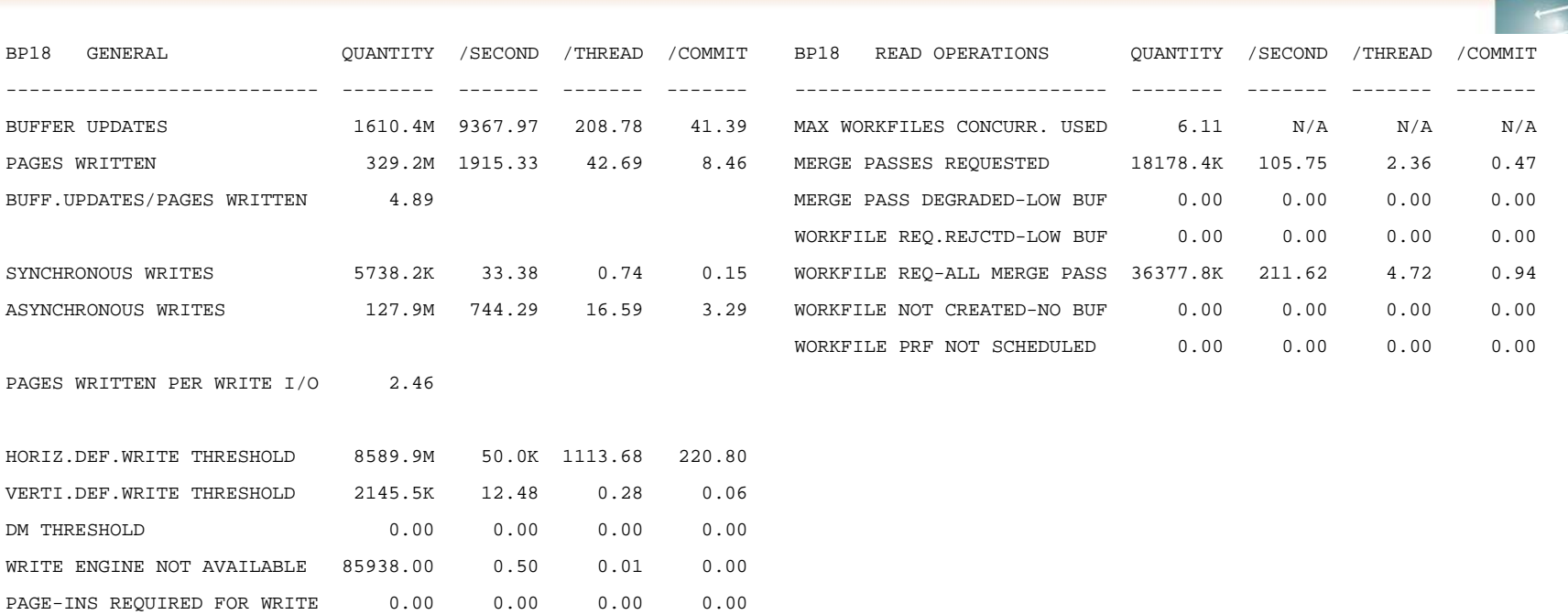

Review values for DM THRESHOLD, WRITE ENGINE NOT AVAILABLE,

PAGE-INS REQUIRED FOR WRITE – determine what is causing these problems.

Review the WORKFILE section, any problems?

Review the TOTAL section after all of the buffer pools sections. Actually start at the TOTAL section and work your way backwards. This will provide a birds eye view for potential specific problems to review. In the TOTAL section, ignore such things as the BP hit ratio.

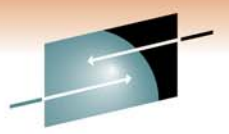

Technology · Connections · Result

s

#### **Newer versions of OMPE will break down the hit ratio**

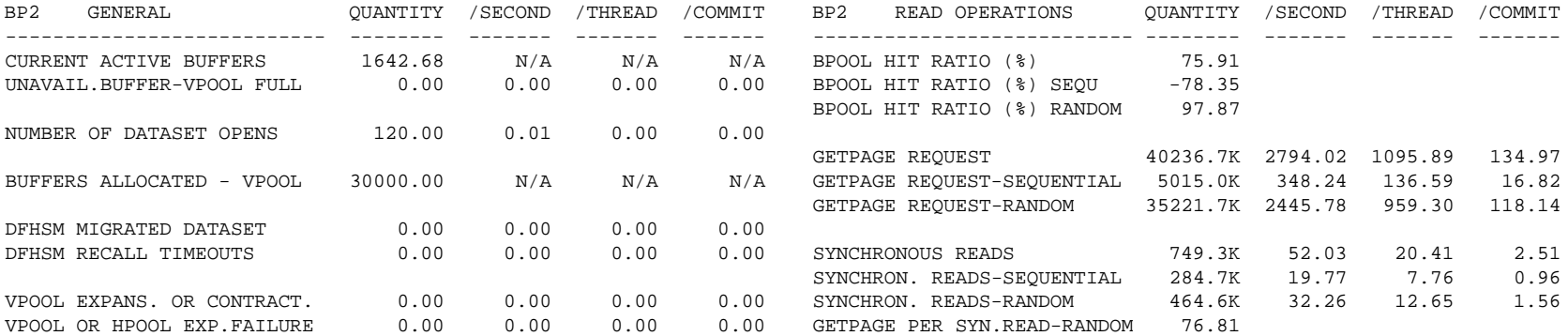

**. . . .**

•What is really dragging down your buffer pool hit ratio?

•What is going on between random and sequential?

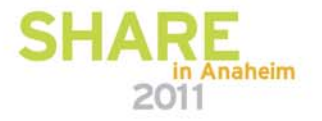

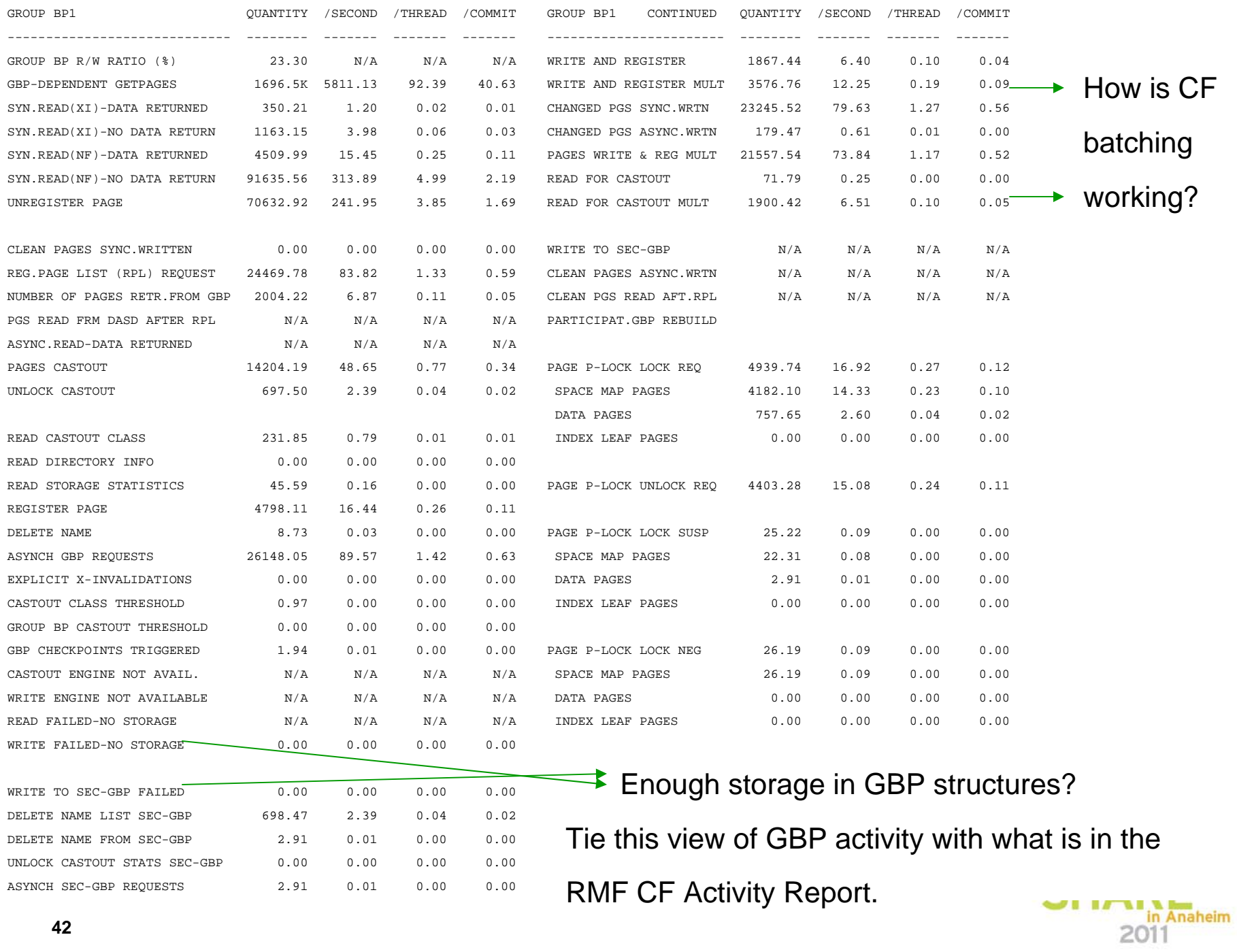

**42**

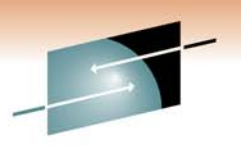

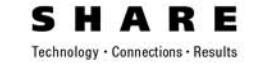

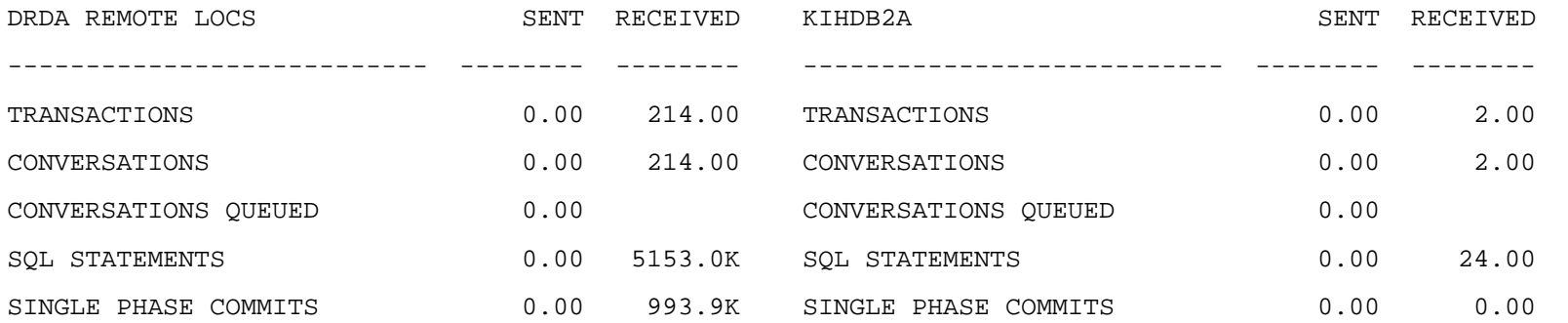

Are there different DRDA locations? If there are, we know that we are using private protocol. Look at using DRDA instead of private protocol.

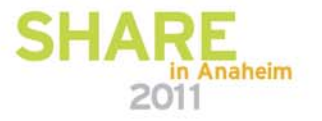

#### **What are we looking for in the OMPE Accounting Reports?**

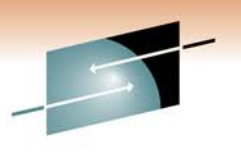

- Lots of different things, but the following pages illustrate some of the key details we look for.
- Keep in mind, some values are averages while others are totals.

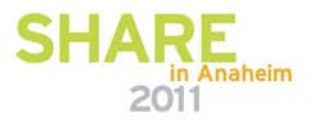

### **FAQ: Why run different types of Accounting reports?**

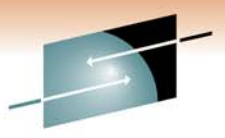

• To see the big picture, we run an Accounting Short Report by connection type. At times we will further investigate different categories within a connection type. This can be viewed as a 20,000 foot approach.

- For a 10,000 foot approach, we run an Accounting Short Report. We can restrict the report by categories depending on the amount of data and/or looking for specific problems.
- To expand on the 20,000 foot approach, we will run the same report by connection type, but this time as a Long Report.
- For specific issues, we run Accounting Long Reports.
- **45**• As in the Statistics runs, some fields are averages, some are totals. We must always be careful to understand what we are looking for.

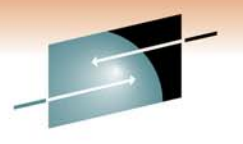

Technology · Connections · Results

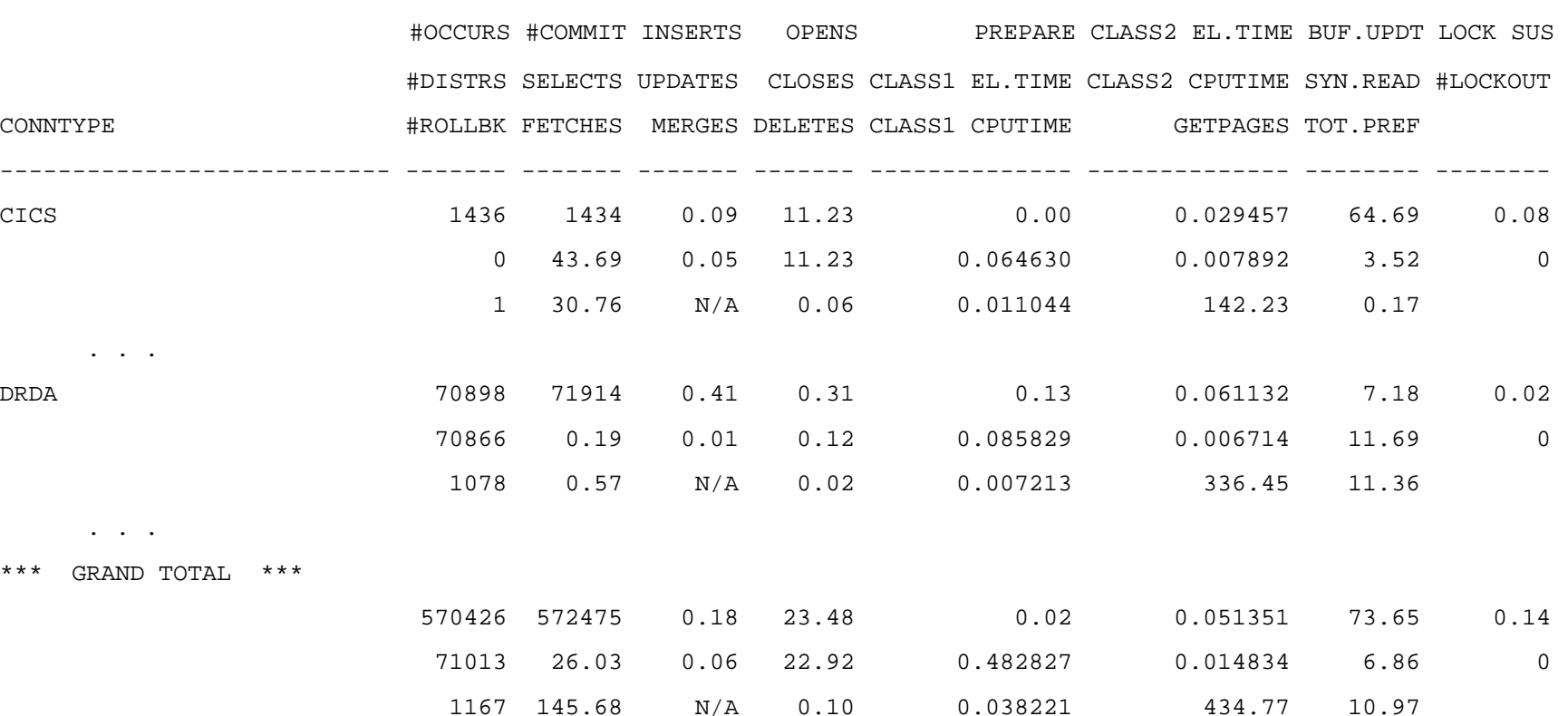

•Which connection type is doing the most amount of work? First, we really need to understand what we are trying to find. Is the issue CPU, elapsed time, getpages, etc.?

**46** •Does anything look out of proportion in the big picture?

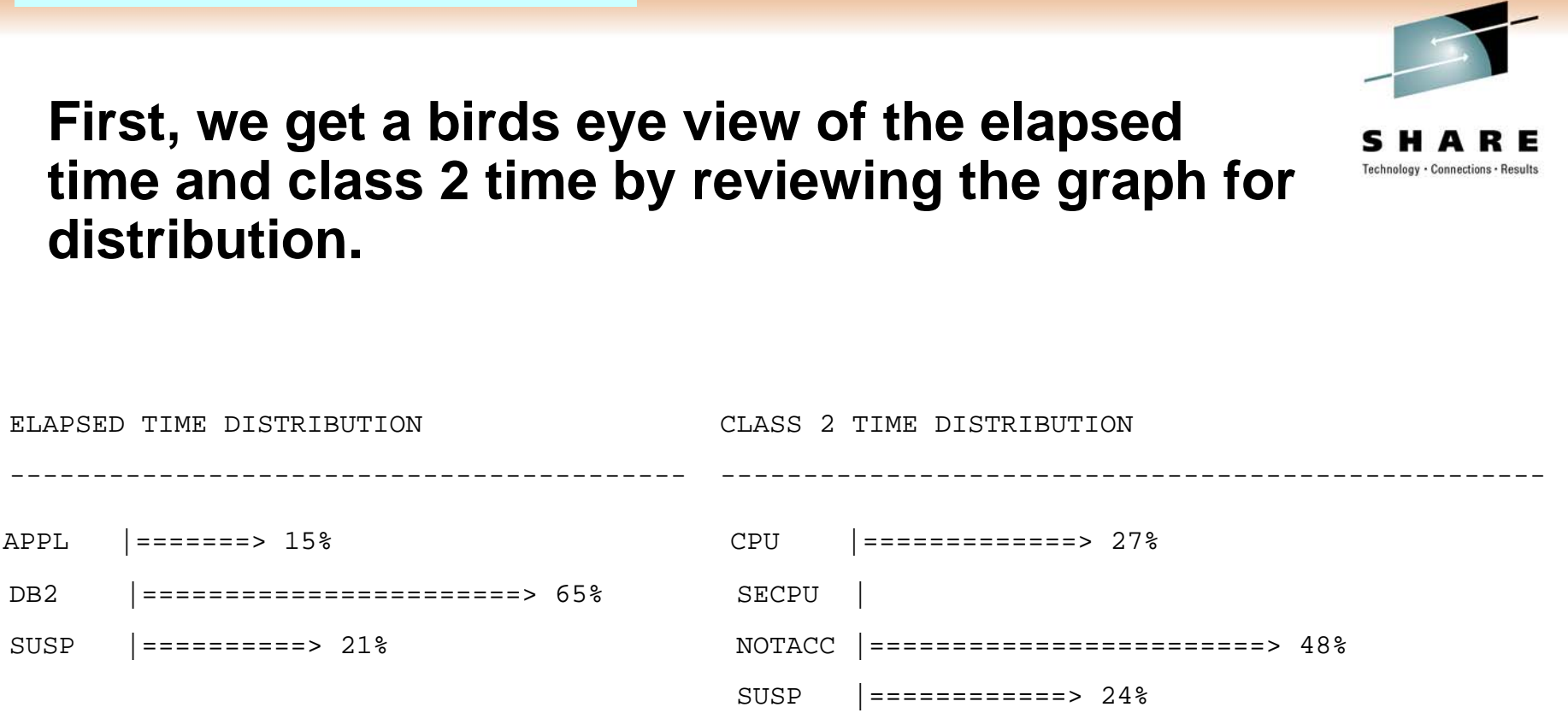

• What percentage of time was spent for what major reason?

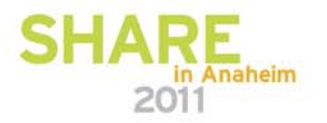

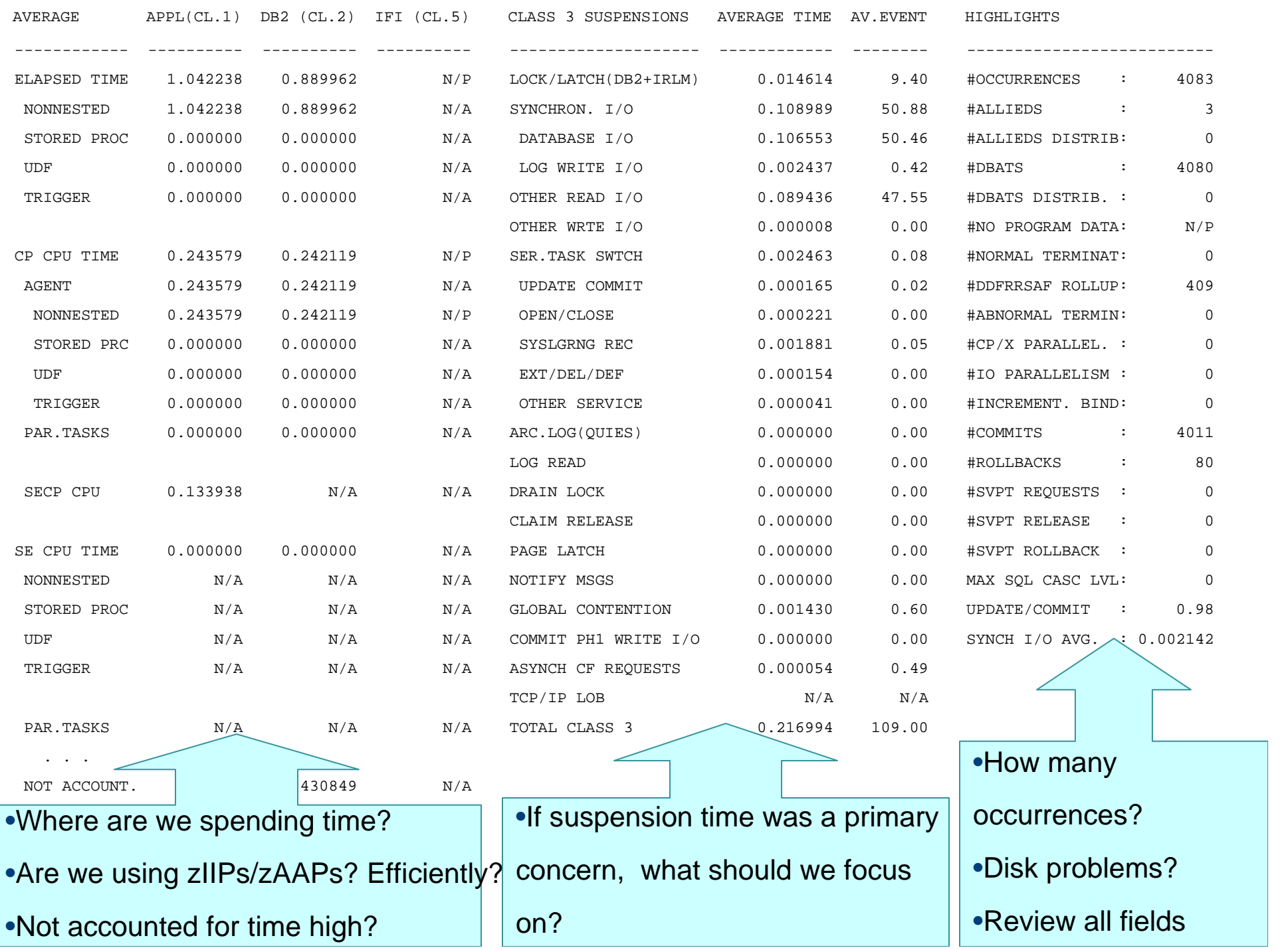

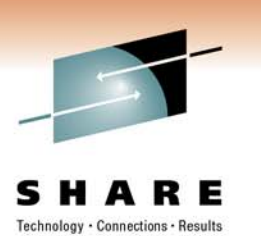

GLOBAL CONTENTION L-LOCKS AVERAGE TIME AV.EVENT GLOBAL CONTENTION P-LOCKS AVERAGE TIME AV.EVENT------------------------------------- ------------ -------- ------------------------------------- ------------ --------L-LOCKS 0.001023 0.25 P-LOCKS 0.000408 0.36 $0.36$ PARENT (DB,TS,TAB,PART) 0.000028 0.12 PAGESET/PARTITION 0.000000 0.00 CHILD (PAGE,ROW) 0.000004 0.03 PAGE 0.000004 0.00 OTHER 0.000991 0.10 OTHER 0.000404 0.35

•If locking time was high, review this section closely.

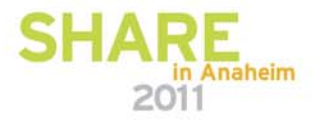

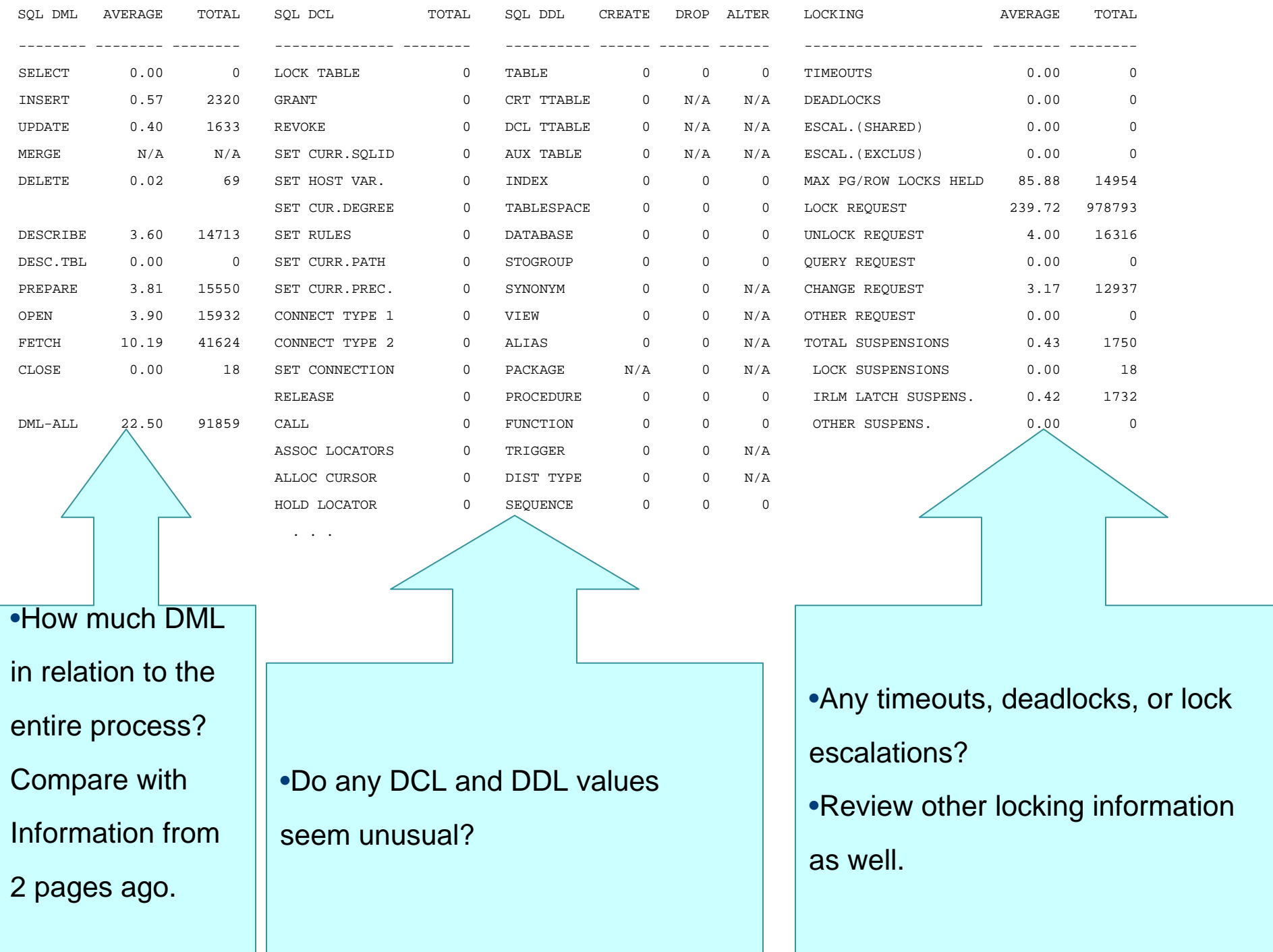

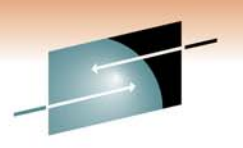

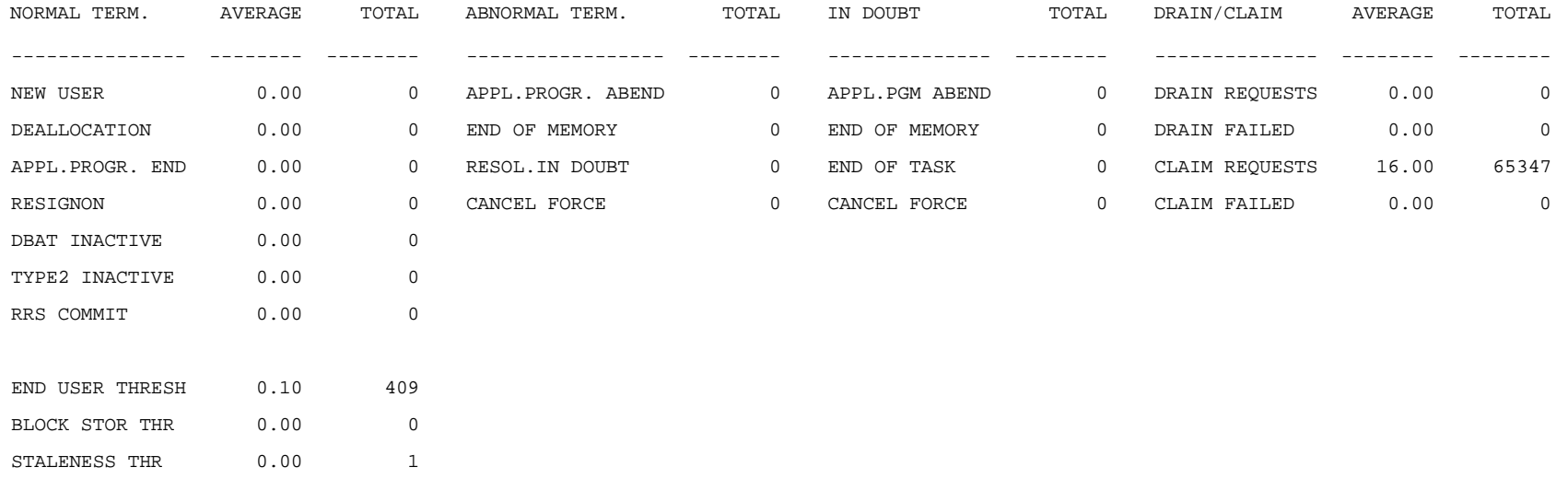

•Any failures reported?

•Any ABENDs or unusual results?

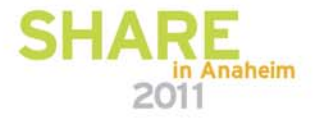

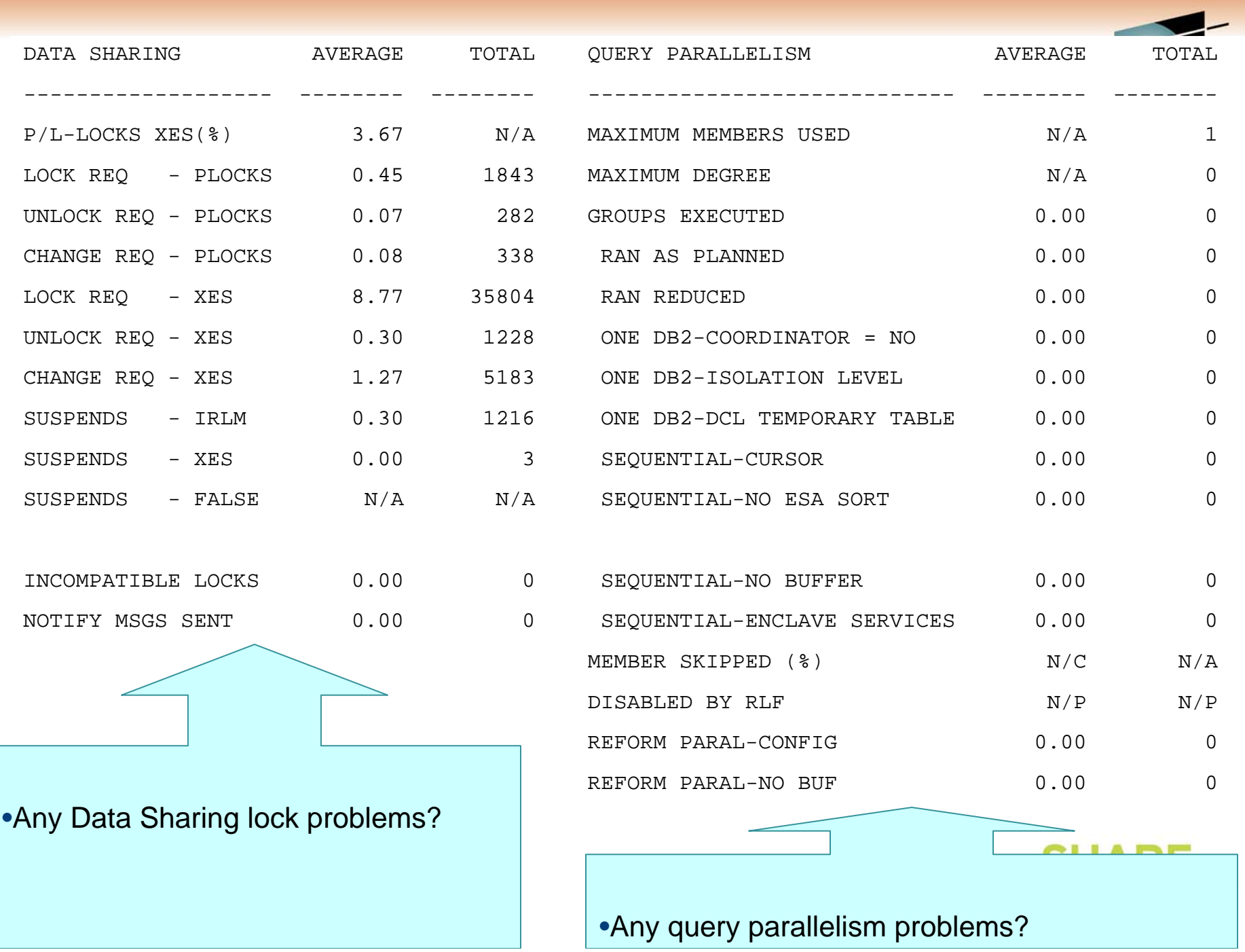

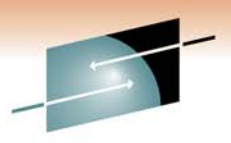

#### s

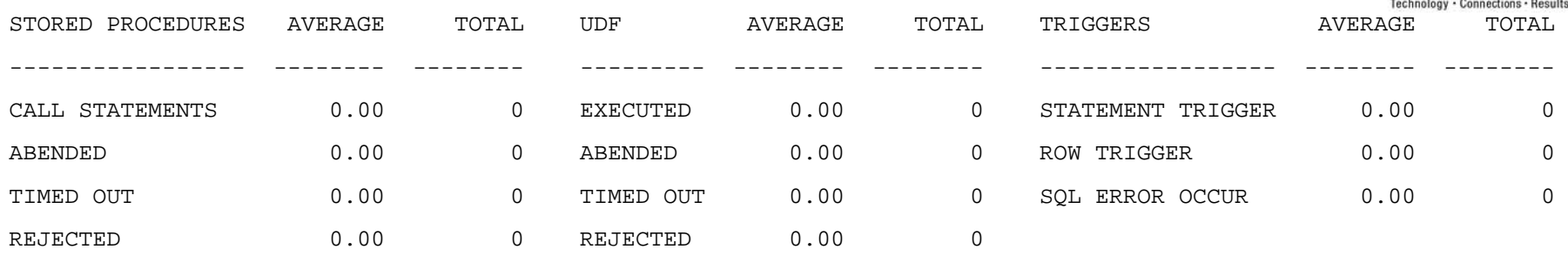

•How many SPs, UDFs, and triggers are execute? Does it seem to be a high number? •Any errors or problems?

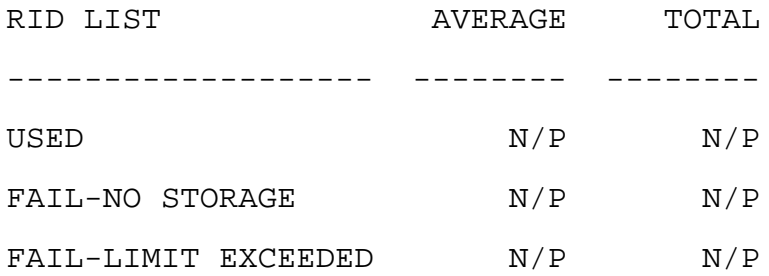

•Any RID failures?

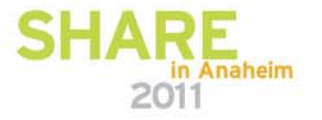

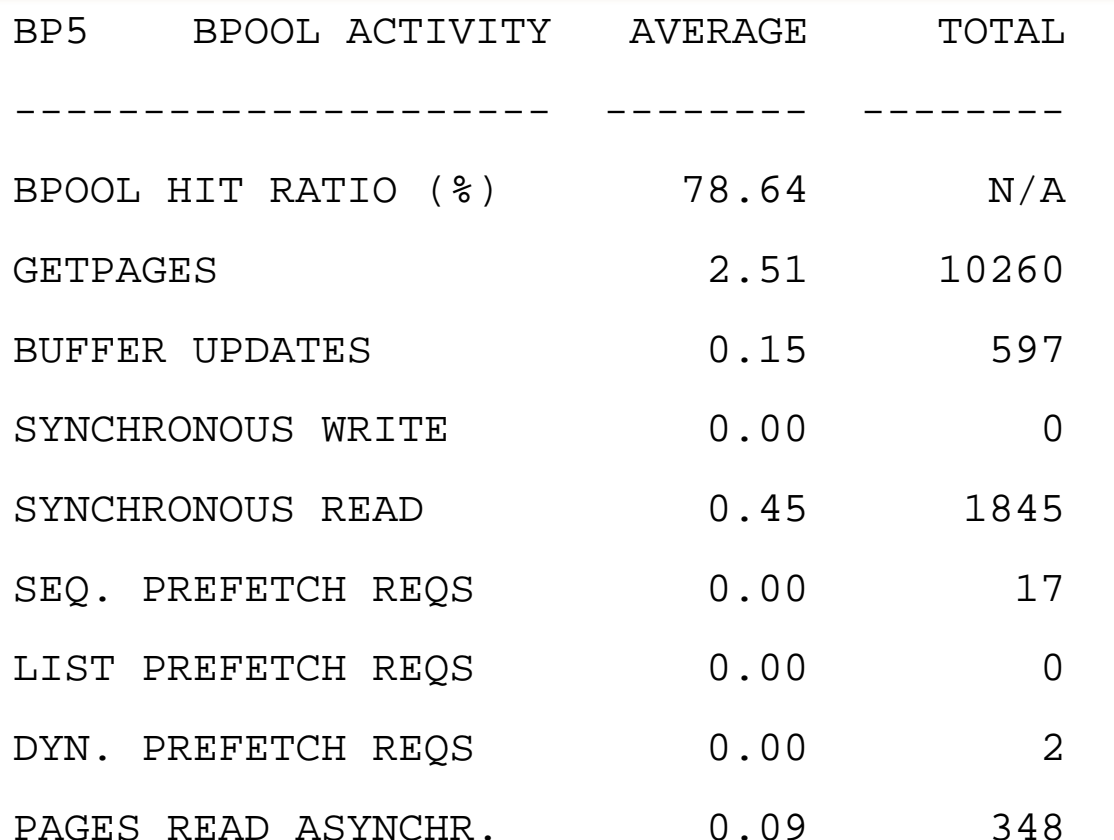

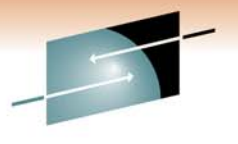

Е s Technology · Connections · Results

•Review the buffer pool information.

•Are there many synchronous reads, etc.?

•What was the buffer pool hit ratio?

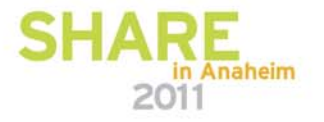

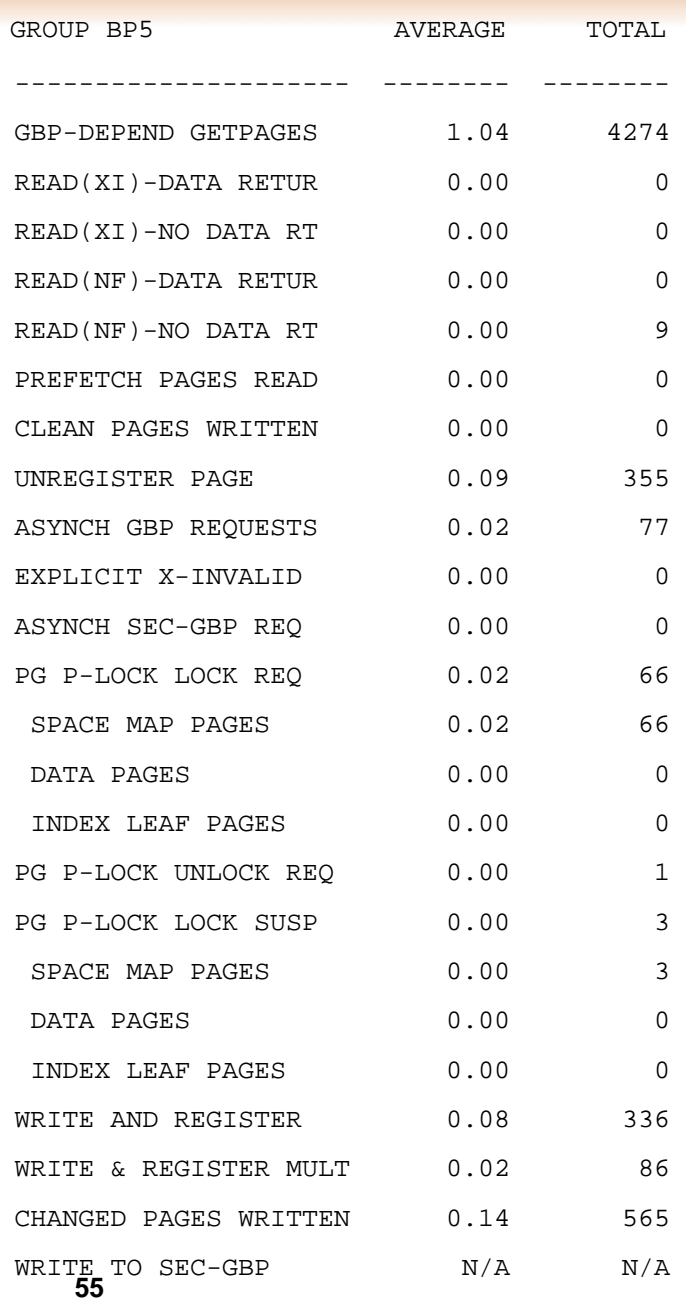

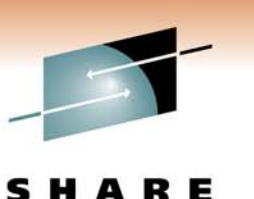

Technology · Connections · Results

Review the group buffer pool information. Since this data is limited to the plan, there are fewer fields here, but specifics can be helpful.

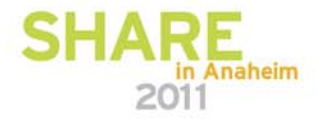

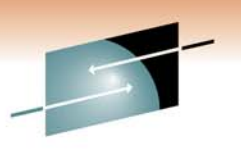

S R E H. А Technology · Connections · Results

## RMF

# Reports

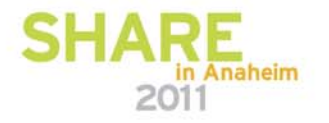

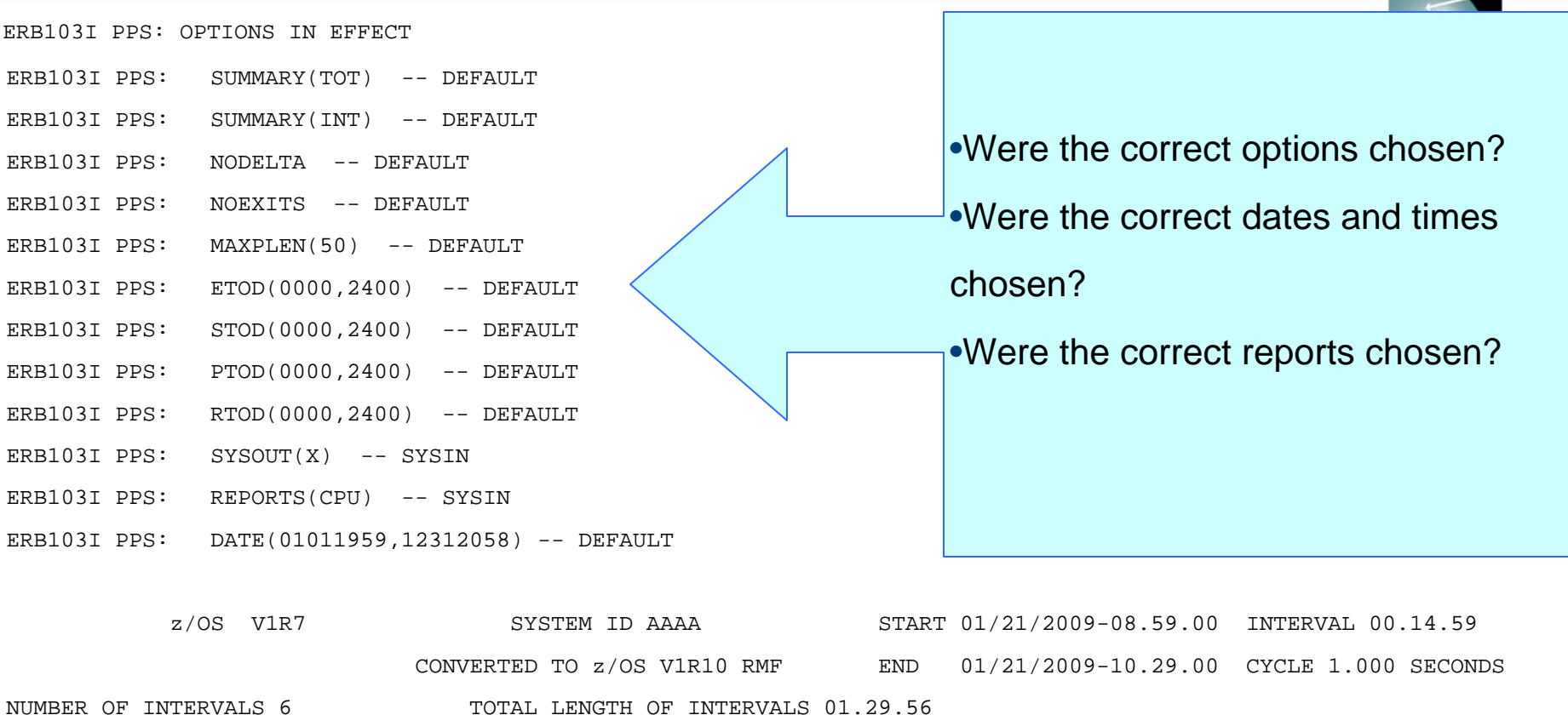

•Verify the correct dates and times are present. Keep in mind, RMF reports time as local.

•How long is the interval counter? Is it what we are looking for?

•How many cycles are recorded?

•Notice that we report the level of z/OS from both the source system as well as the

**57**system we created the reports on in IBM.

heim

#### **RMF Summary Report**

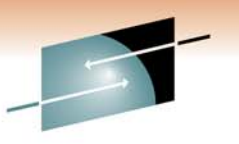

in Andrielm

2011

R M F S U M M A R Y R E P O R T

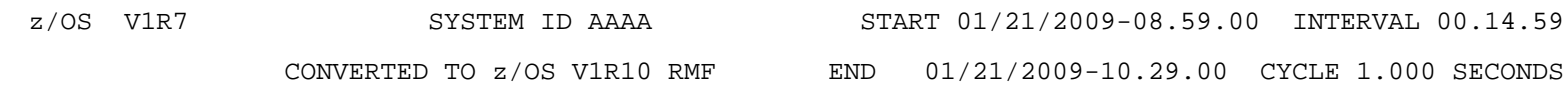

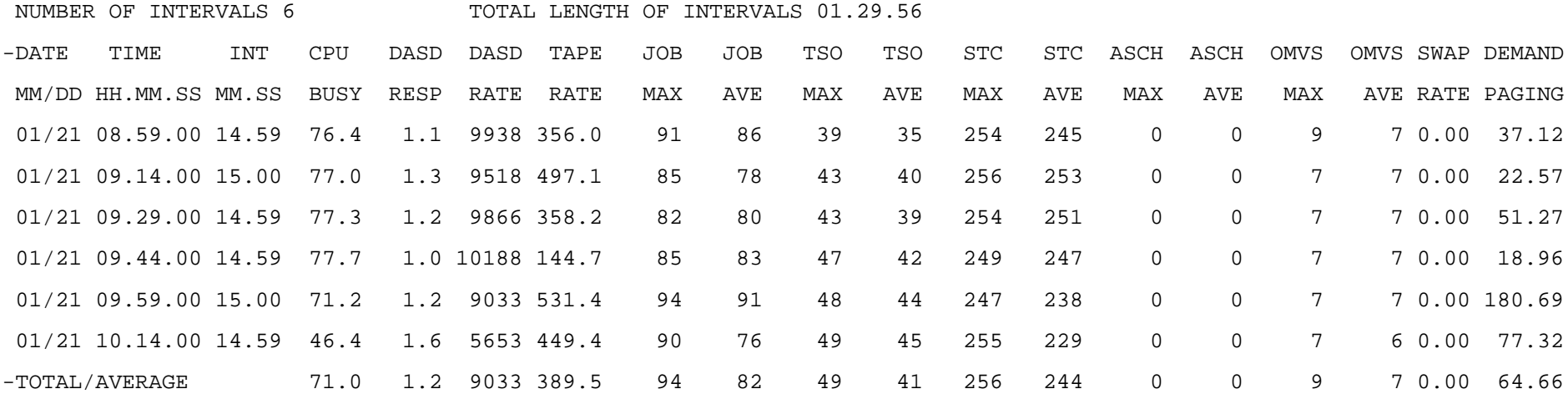

•Review the interval dates and times, match them up to the OMPE reports we are reviewing. •How are we doing with CPU busy? Looks really good – right? We need to look further, there is actually a big problem, but we cannot tell from the Summary Report. At times this report will show more realistic numbers, but not in this case.

•Any paging problems?

#### **RMF CPU Activity Report**

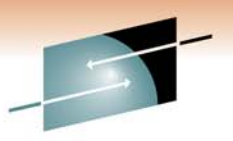

C P U A C T I V I T Y

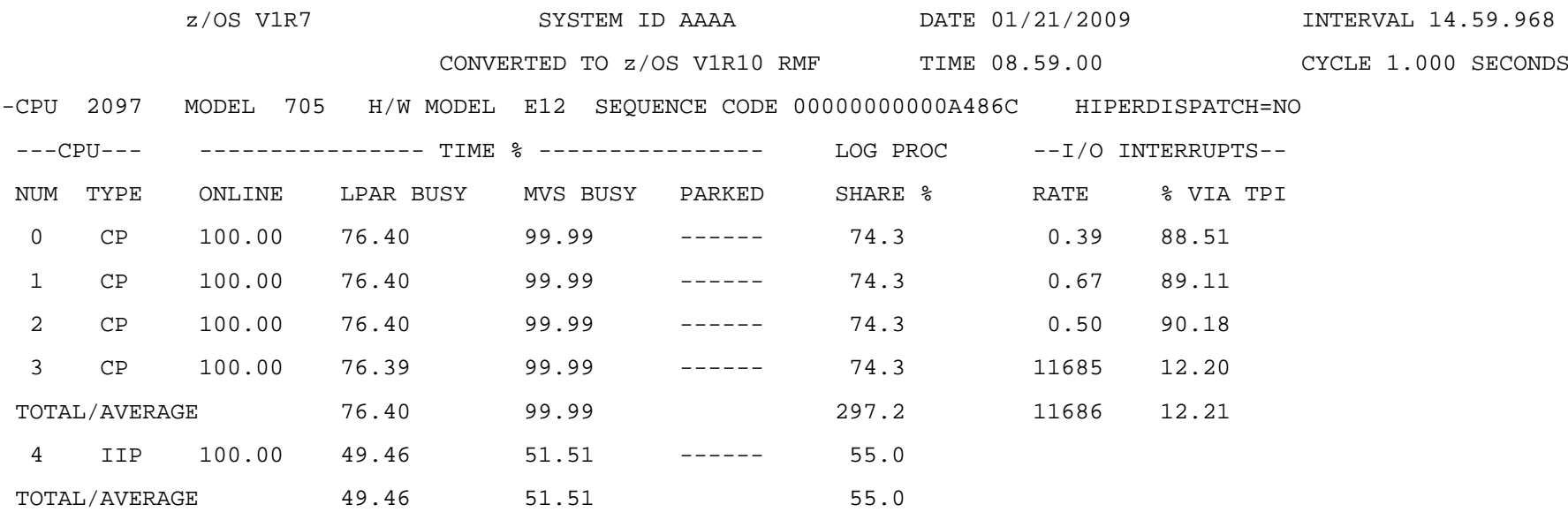

•How many CPs and specially engines are available?

•Was each processor online 100% of the time?

**59** further, however we know that the CEC is saturated, even though the CPs do not seem to be.•Compare the LPAR BUSY time to the MVS BUSY time. The summary report showed a good LPAR BUSY rate, however we now see that MVS BUSY is almost 100%. We must investigate

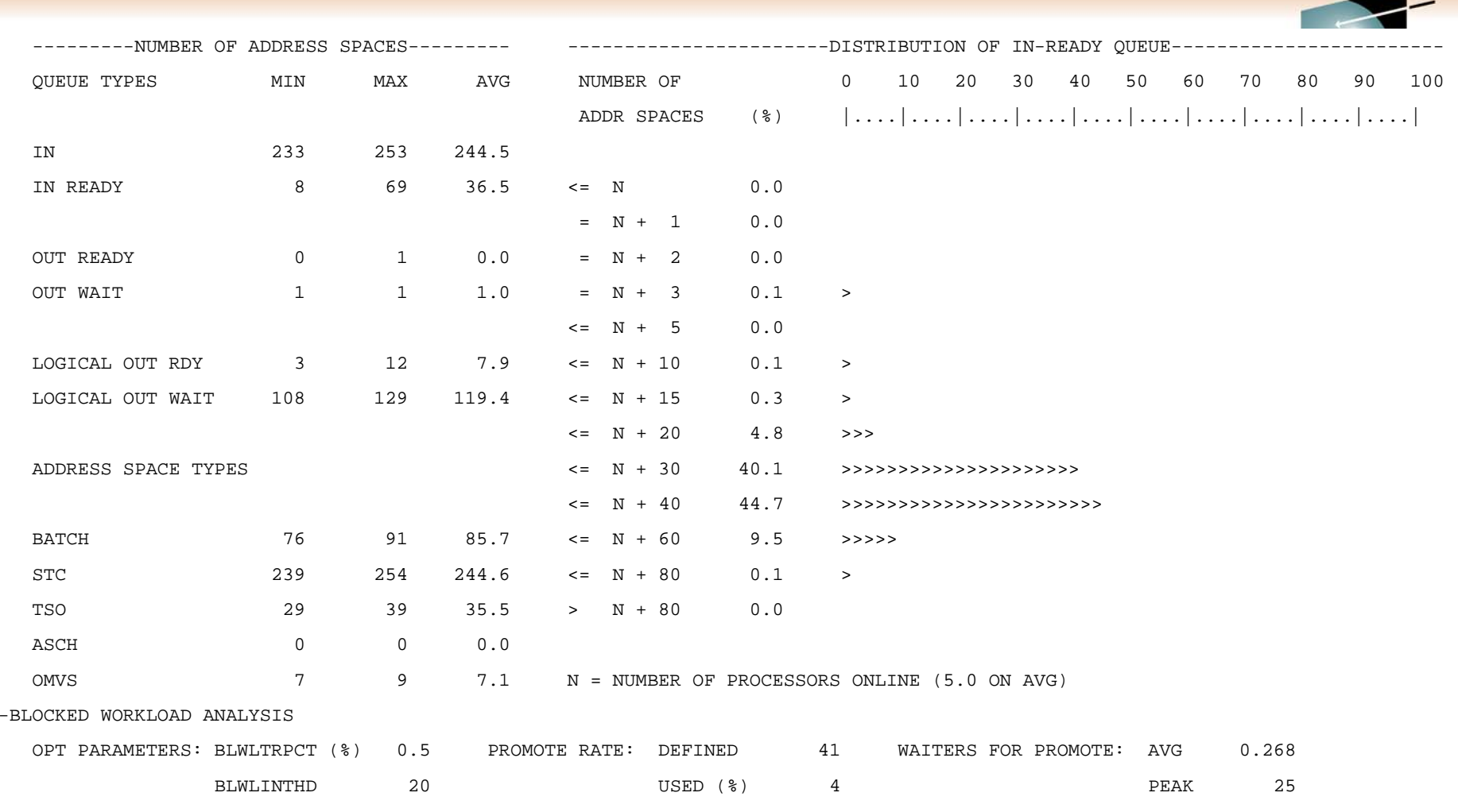

•How many processes are queued and waiting? This graph show that the CEC was saturated and many processes are queued for work. How well do you think DB2 is doing? How about the number of resources, such as locks held until the processes can get additional cycles?in Anaheim 2011

#### **RMF Partition Data Report**

s Е Technology · Connections · Results

![](_page_60_Picture_44.jpeg)

•We need to review the big picture for the CEC, such as the number and type of processors.

![](_page_60_Picture_4.jpeg)

![](_page_61_Picture_0.jpeg)

#### **RMF Partition Data Report - continued**

![](_page_61_Picture_125.jpeg)

•We review each LPAR, CP or specialty engine type, weighing factor, etc.

•Now we see the real problem. Because of the weighing factor, although the LPARs are running below 80%, the CEC itself is saturated at about 100% busy. •Keep in mind, as we saw in the OMPE Statistics reports, RMF reports show you a picture from the end of the interval, before the record is cut.

![](_page_61_Picture_6.jpeg)

#### **RMF Paging Activity Report**

![](_page_62_Picture_1.jpeg)

•We have to review the UIC value. Are we having paging problems during this interval?

![](_page_62_Picture_3.jpeg)

#### **RMF Paging Activity Report - continued**

![](_page_63_Picture_1.jpeg)

FRAME AND SLOT COUNTS

![](_page_63_Picture_103.jpeg)

------------------------------------------------------------------------------------------------------------------------------------

![](_page_63_Picture_104.jpeg)

•How many frames do we have available? Can we afford to alter DB2 that will take up more memory and take away from storage? Want to add 100,000 32K buffer pool pages and make sure they are 100% memory backed? Check this type of report first.

**64**

TOTAL FRAMES 111,774 115,365 112,911

#### **RMF Workload Activity report - SCPER**

![](_page_64_Picture_101.jpeg)

### **RMF Coupling Facility report**

- Coupling Facility Usage Summary
	- Structure Summary
		- LOCK1 size, requests per second
		- GBPs size, directory reclaims, XIs due to directory reclaims
			- *Reclaims and XIs should be zero*
	- Storage Summary
		- Total used, total available
		- Compare values on both CF LPARs
			- *Sufficient for structures to rebuild to other CF*
	- Processor Summary
		- CF machine model, CFCC level
		- Average CF utilization, number of processors
			- *Higher utilization ok with more processors*

![](_page_65_Picture_15.jpeg)

![](_page_66_Picture_0.jpeg)

## **RMF Coupling Facility report, cont.**

- Coupling Facility Structure Activity
	- LOCK1
		- Service times, async conversions, delays
			- *Acceptable values dependent on Parallel Sysplex configuration*
		- Contention
			- *Total contention under 5%, preferably under 2%*
			- *False contention under 1%*
	- GBPs
		- Service times, async conversions, delays
			- *Acceptable values dependent on Parallel Sysplex configuration*
		- Requests per second: if under 100, focus on other GBPs
		- GBP duplexing focus on primary structure
		- XIs under 'Totals' generally expected

![](_page_66_Picture_15.jpeg)

![](_page_67_Picture_0.jpeg)

s R E Technology · Connections · Results

## Common

ZPARM

Issues

![](_page_67_Picture_5.jpeg)

### **Common ZPARM Issues**

![](_page_68_Picture_1.jpeg)

- As you know, there are many ZPARM parameters. We have already seen in the OMPE Statistics and Accounting reports the effects of some ZPARM values set incorrectly or to an inefficient level. For example, setting DSMAX too low may cause problems with data set open and close activity.
- The ATS DB2 Health Check report covers these types of problems and provides recommendations for appropriate ZPARM values based on the customer environment. The following slides list some of the problem ZPARM values we encounter most often.

![](_page_68_Picture_4.jpeg)

#### **ZPARM parameters commonly not set correctly**

- ADMTPROC=,
- •LRDRTHLD=0
- • MAXKEEPD=5000. Are we using dynamic statement cache efficiently? If not, and we cannot improve the usage, we are taking up memory with little or no return.
- NPGTHRSH=0
- •PARAMDEG, when the value is too high
- • RECALL=YES and RECALLD=120 when using manual tape mounting
- SEQCACH=BYPASS
- SEQPRES=NO
- STATHIST=NONE
- STATSINT=30. Keep in mind what happens when **DB2 70** crashes before it can destage data to disk.2011

![](_page_69_Picture_11.jpeg)

#### **ZPARM parameters commonly not set correctly - continued**

- SYSADM, SYSADM2, SYSOPR1, and SYSOPR2. Use secondary auth ids when possible instead of specific userids.
- SYSTEM\_LEVEL\_BACKUPS. Set this to YES when using the BACKUP utility and the data is available.
- ARCRETN. Make sure you really keep the archive log data sets as long as you need them for recovery.
- BLKSIZE=28672. When using parallelism for mass recoveries on disk – reduce to 24K.
- UNIT=tape and UNIT2=tape. Both duplexed copies on the same output tape?
- DEALLCT=(1440) depends on archive log media.
- •MAXARCH – when less than 10000.
- •CHKFREQ=5 or above
- **71**• CONDBAT vs. MAXDBAT

![](_page_70_Picture_10.jpeg)

#### **ZPARM parameters commonly not set correctly - continued**

![](_page_71_Picture_1.jpeg)

- CTHREAD in relation to IDBACK, IDFORE, and other non DRDA connections.
- CTHREAD+MAXDBAT Can we really handle the workload?
- •DLDFREQ=0
- •IDXBPOOL and TBSBPOOL. Same buffer pool as other data?
- •LOGAPSTG=0
- PCLOSEN and PCLOSET
- SMFACCT=1. Preferably (1,2,3,7,8)
- SMFSTAT=1. Preferably YES
- STATIME=5
- •SYNCVAL=NO
- **72**• TBSBP8K, TBSBP16K, and TBSBP32K – watch out for buffer pools already allocated for specific purposes. •TBSBPLOB=BP0
#### **ZPARM parameters commonly not set correctly - continued**

- TBSBPXML=BP16K0
- $\bullet$ • URCHKTH=0
- URLGWTH=0
- WLMENV=name  $\blacklozenge$  set to some not existent WLM environment.

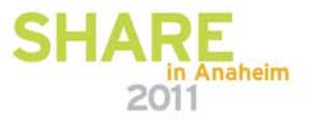

Technology . Connections . Result:

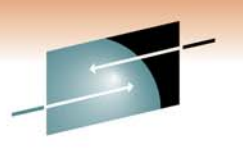

s R E Technology . Connections . Results

# Remaining

# Reports

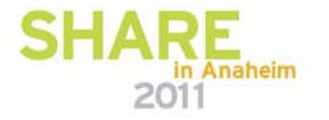

# **Output from DSNJU004**

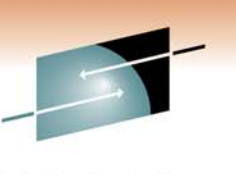

- From the output of DSNJU004, can we keep up with ZPARM requirements for ARCRETN and MAXARCH?
- How many of the active log data sets are reusable? Are there problems with keeping up with the tape writes when archiving?
- Review the archive log history. How often do you explicitly archive logs? With what MODE, etc.?

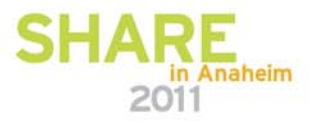

### **LISTCAT output for the active log data sets and BSDS**

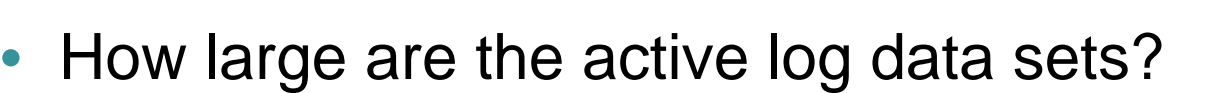

- Are there problems with keeping up with the tape writes when archiving?
- How many active log data sets exist?
- What volumes are the data sets allocated to? Are the active log data sets and BSDS split by software duplexed data sets?
- From the previous bullet, if you have more than one disk controller, are the software duplexed data sets split across different controllers?

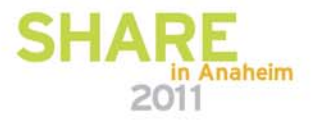

#### **What do we find in the RTS (Real Time Statistics) output?**

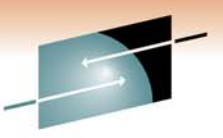

- Most customers we deal with do not have RTS enabled (starting in DB2 9 RTS is always enabled). The ones that have the RTS enabled typically do not review the RTS data nor are they aware of the jewels that the RTS offers.
- RTS is what it sounds like Real Time Statistics as opposed to the DB2 catalog which can have very stale data. We highly encourage customers to use the RTS to its full extent.
- Most customers do have RTS Stored Procedures DSNACCOR and in DB2 9 DSNACCOX installed, however they typically do not execute it.
- **77** • We use the RTS information for such information as the number of pseudo deletes, extents, the last time utilities. were run, etc.

## **BIND output**

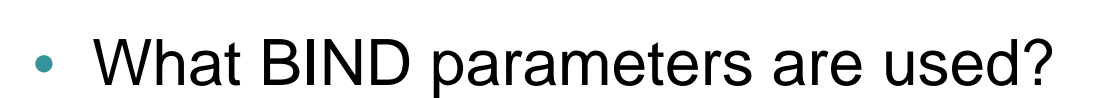

- What is the isolation level?
- What is CURRENTDATA set to?
- How often are BIND and REBIND executed? Based on what criteria?
- How often is EXPLAIN executed? Any changes after BIND or REBIND?
- How often are triggers rebound?
- When in DB2 9, which flavor is used for plan stability OFF, BASIC, or EXTENDED?

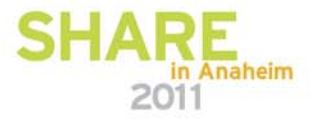

## **DISPLAY BUFFERPOOL(ACTIVE) DETAIL(\*) output**

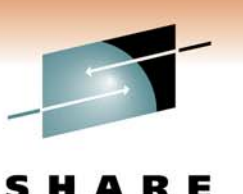

- Much of the information for this output is also found in the OMPE Statistics Reports. Here are some items that are not:
	- Is the buffer pool page fixed?
	- Is AUTOSIZE turned on?
	- What is the stealing method?
	- What are the different thresholds?
- We may want to look at buffer pool information cumulatively or in total.

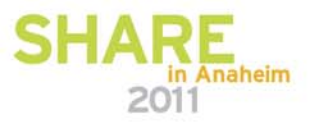

### **DIS GBPOOL(\*) GDETAIL(\*) TYPE(GCONN) output**

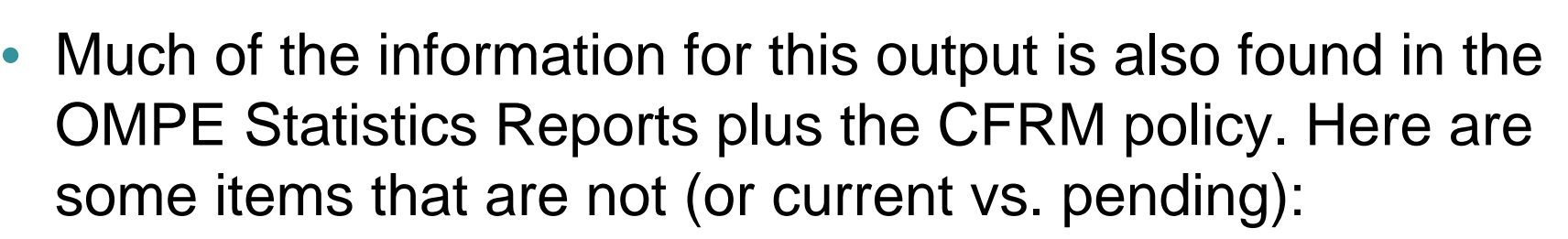

- What is the directory to data ratio?
- What is the GBPCACHE attribute?
- What are the thresholds and intervals?
- What is the recovery status and is auto recovery on?
- What is the CF level?
- Are there directory reclaims? XIs due to directory reclaims?
- We may want to look at group buffer pool information cumulatively or in total.

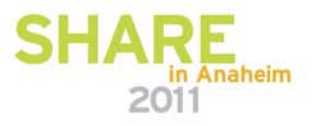

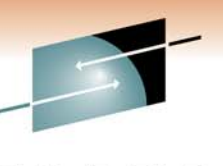

### **Explanation of buffer pool designations**

- Which buffer pools have memory allocated to them and for what use?
- How does the customer decide to segregate buffer pools?
	- Is it efficient?
	- What characteristics are used?
- How often are the buffer pool assignments and statistics reviewed?
- What resides in BP0? Does anything need to be moved to a different buffer pool?

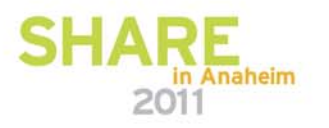

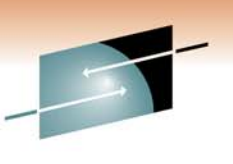

# **DIAGNOSE DISPLAY MEPL output**

- Part of the Health Check is to understand your maintenance philosophy. Do you apply normal maintenance and HIPERs in a timely fashion?
- We take the output from DIAGNOSE DISPLAY MEPL and feed it into an IBM program that tells us:
	- A summary of missing HIPERs, number of PEs, and the number of inconsistencies.
	- Specifics behind the summary numbers.
	- We also see the percentage of PTFs applied by quarter over a period of time.

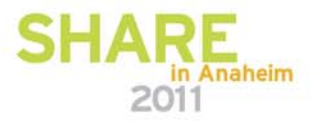

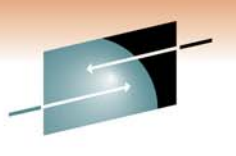

#### **Output of DB2 started tasks, such as MSTR, DBM1, IRLM, DIST, ADMT, and WLM stored procedure address spaces for DB2.**

- We take a look at all of the STC. This provides a good overall view of what is happening in DB2.
- Does anything look unusual in any of the STC outputs? We can get a feel for a number of problems by reviewing the STCs. These problems may not occur during the interval covered by the SMF data provided. In that case the STC output is a good way of seeing what problems may have occurred on other dates and times.

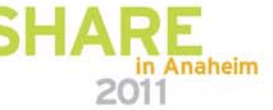

#### **OSC/OE or VE output for the top 10 problem SQL statements**

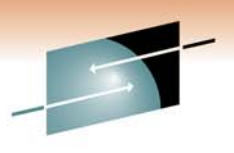

Е

- • Optimization Service Center (OSC) and Optimization Expert (OE) were announced with DB2 9 for z/OS and are available for DB2 V8 for z/OS. Visual Explain (VE) is available for DB2 V8 and prior versions. OSC and VE are products available at no additional cost.
- • These tools provide many helpful hints, tips, and solutions. For example, you have heard about RUNSTATS and use of quantiles and histograms, but how do you use them? These products will provide the exact RUNSTATS utility input required.
- OE is available for an additional cost. It includes all of the functions of OSC plus powerful advisors. For example, Index advisor (IA) will not only tell you what indexes you are missing, it even creates the DDL for you.
- The functions in OSC and OE can be applied to a single query or an •**84** application workload. in Ananeim

#### **OSC/OE or VE output for the top 10 problem SQL statements**

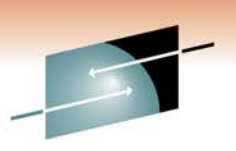

- •Most customers we work with do not have OSC/OE or VE installed. We request that they install VE at a minimum to produce the output we need for our analysis.
- There is a learning curve, but once you understand how to take advantage of these powerful tools, they will be among your favorites.
- **85** • We do not try to solve all of your application problems with these tools. We ask for a small sample of application data to analyze so you can understand our analysis and findings. We take the output you provide and apply the tools to that output, then we show you what we have learned and what recommendations the tools produce. You can then apply a similar process to other application and SQL problems your may have.

# **CFRM Policy**

- Are SIZE, INITSIZE, and MINSIZE set correctly?
- Is Auto Alter used?
- •Are the group buffer pools duplexed?
- Should the SCA and lock structures duplexed?
- Are the structures in a specific preference order?
- What is the physical location of the structures? Are they internal coupling facilities or external? We need to make sure you are covered when a failure does occur.

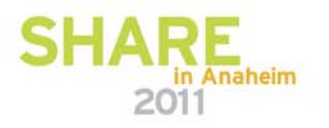

Technology . Connections . Resul

## **WLM Policy**

- Are the DB2 related tasks defined in a proper hierarchy?
- Are the DRDA related tasks setup as a hierarchy or does everyone get the same priority? Do the CEO and mail room operators have the same priority?
- What is the step down approach when required to leave a period? (Period to period migration)
- What happens when the CPU or CEC are at or close to 100% busy? What work suffers at that point? Is that what you and the business expect?

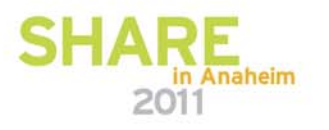

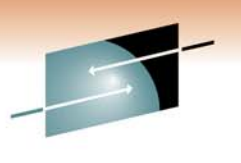

S RЕ н Technology · Connections · Results

# Final

# Analysis

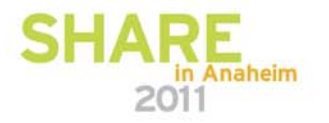

#### **What to expect once the analysis is complete**

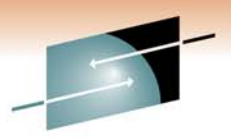

- The entire process from the time we start working on your project is typically four weeks.
	- Week one is for customer interviews and receiving the required documentation. This is also a perfect time for customers to work along side us and gain additional skills and expertise from knowledge transfer. Part of this week is typically onsite at the customer location. Typically we have an initial conference call as well as the data FTPed to us prior to week one.
	- Weeks two and three are offsite. We further analyze the documentation provided and review our interview notes. We may work with customer personnel over the phone as we go through this process, which provides additional knowledge transfer.
	- Week four we finalize the report.
- **89**• We deliver the detailed report. This report includes an executive summary and typically requires dozens of pages to present our findings and analysis.

#### **What to expect once the analysis is complete - continued**

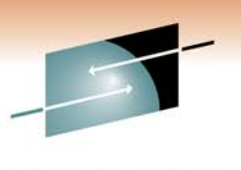

• After we deliver the final report, the customer typically distributes the report and discusses it internally.

• We schedule a conference call with the customer to discuss the report and answer any questions the customer may have.

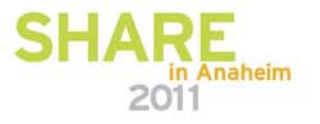

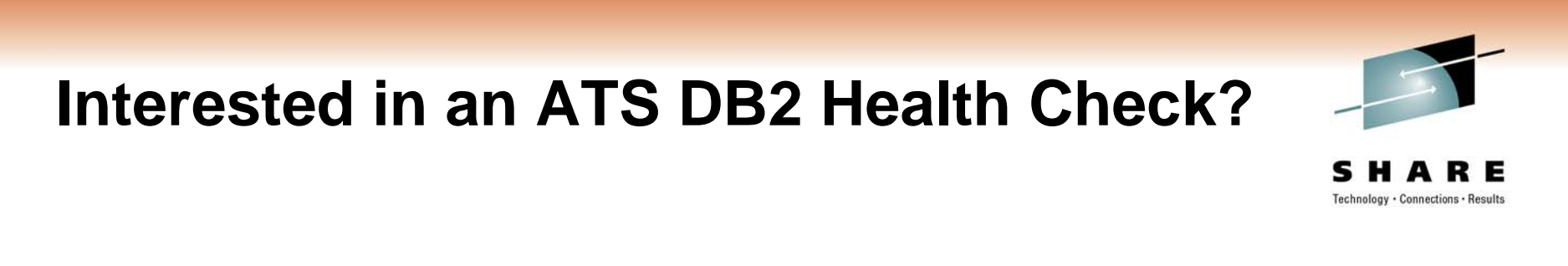

• Contact John Iczkovits at **iczkovit@us.ibm.com (757) 564**-2205

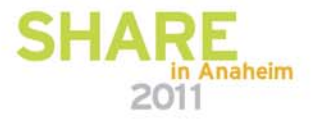